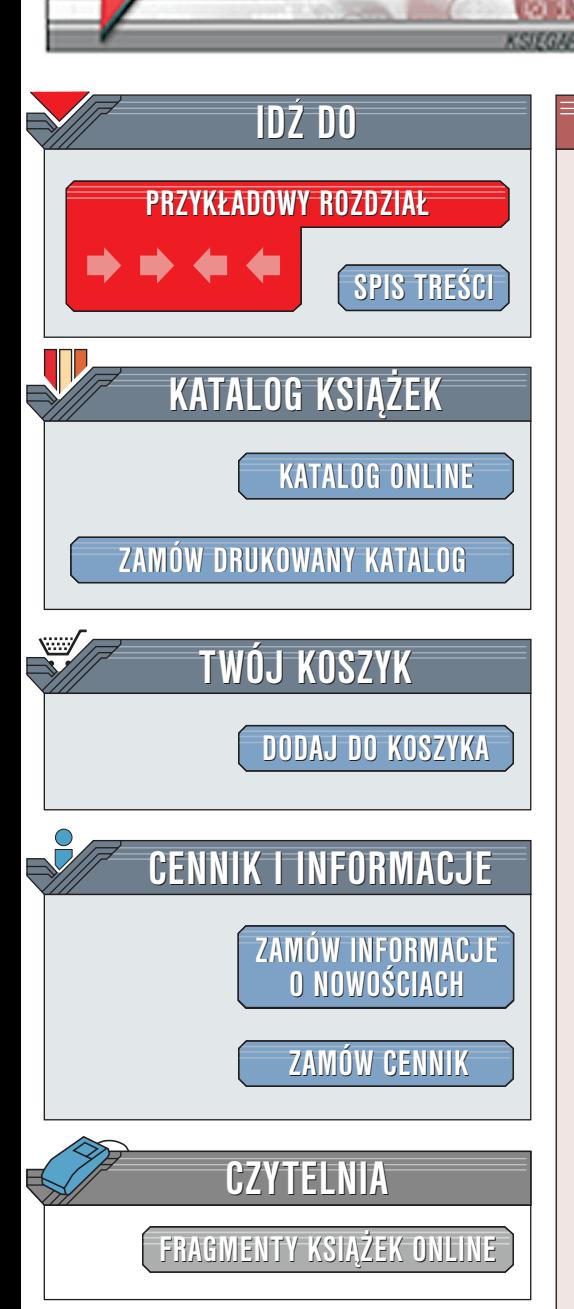

Wydawnictwo Helion ul. Chopina 6 44-100 Gliwice tel. (32)230-98-63 [e-mail: helion@helion.pl](mailto:helion@helion.pl)

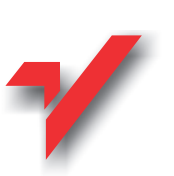

Python

elion.p

Autorzy: Mark Lutz, David Ascher Tłumaczenie: Zygmunt Wereszczyński ISBN: 83-7197-596-1 Tytuł oryginału: [Learning Python](http://www.amazon.com/exec/obidos/ASIN/1565924649) Format: B5, stron: 365

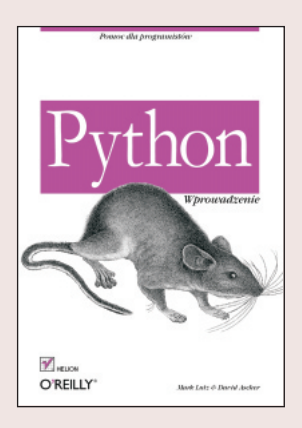

Niniejsza książka stanowi wprowadzenie do jezyka Python. Jest to popularny język programowania obiektowego, używany zarówno w programach działających samodzielnie, jak i w skryptach obejmujących różne dziedziny zastosowań. Python jest bezpłatny, przenośny, bardzo wydajny i wyjątkowo łatwy w użyciu. Bez względu na to, czy ktoś jest nowicjuszem w programowaniu, czy też profesjonalista, celem tej książki jest szybkie zapoznanie go z istotą języka Python.

Tekst niniejszej książki obejmuje podstawy języka Python; celowo zawęziliśmy jej zakres tematyczny, mając na uwadze łatwość korzystania z niej i jej objętość. Mówiąc inaczej: prezentacja materiału koncentruje się wokół zasadniczych koncepcji i czasem bywa odpowiednio uproszczona. Dlatego właśnie niniejsza książka stanowi znakomity opis języka Python, zarówno jeśli chodzi o wprowadzenie, jak i dalsze, bardziej zaawansowane etapy.

Pomimo tak ograniczonego celu książki (a może właśnie dlatego) sadzimy, że będzie ona dla czytelnika pierwszą wielką lekturą na temat programowania w języku Python. Można się z niej nauczyć wszystkiego, co jest potrzebne w początkowej fazie samodzielnego tworzenia przydatnych programów i skryptów w Pythonie. Po zakoñczeniu lektury Czytelnik nie tylko bedzie znał sam jezyk, ale także bedzie wiedział, jak go zastosować w codziennych zadaniach. Ksiażka daje także dobre przygotowanie do podjecia bardziej zaawansowanych tematów, które programista spotka w swojej praktyce.

# Spis treści

<span id="page-1-0"></span>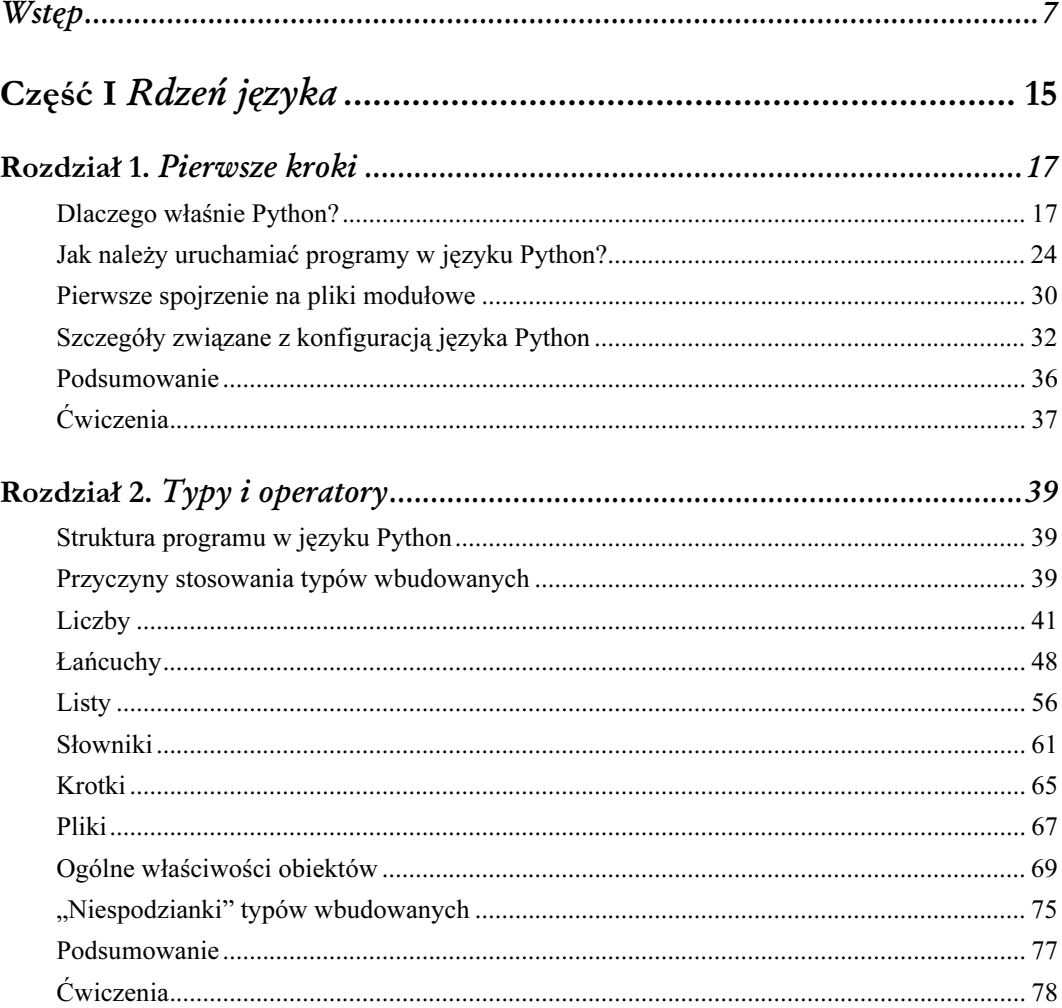

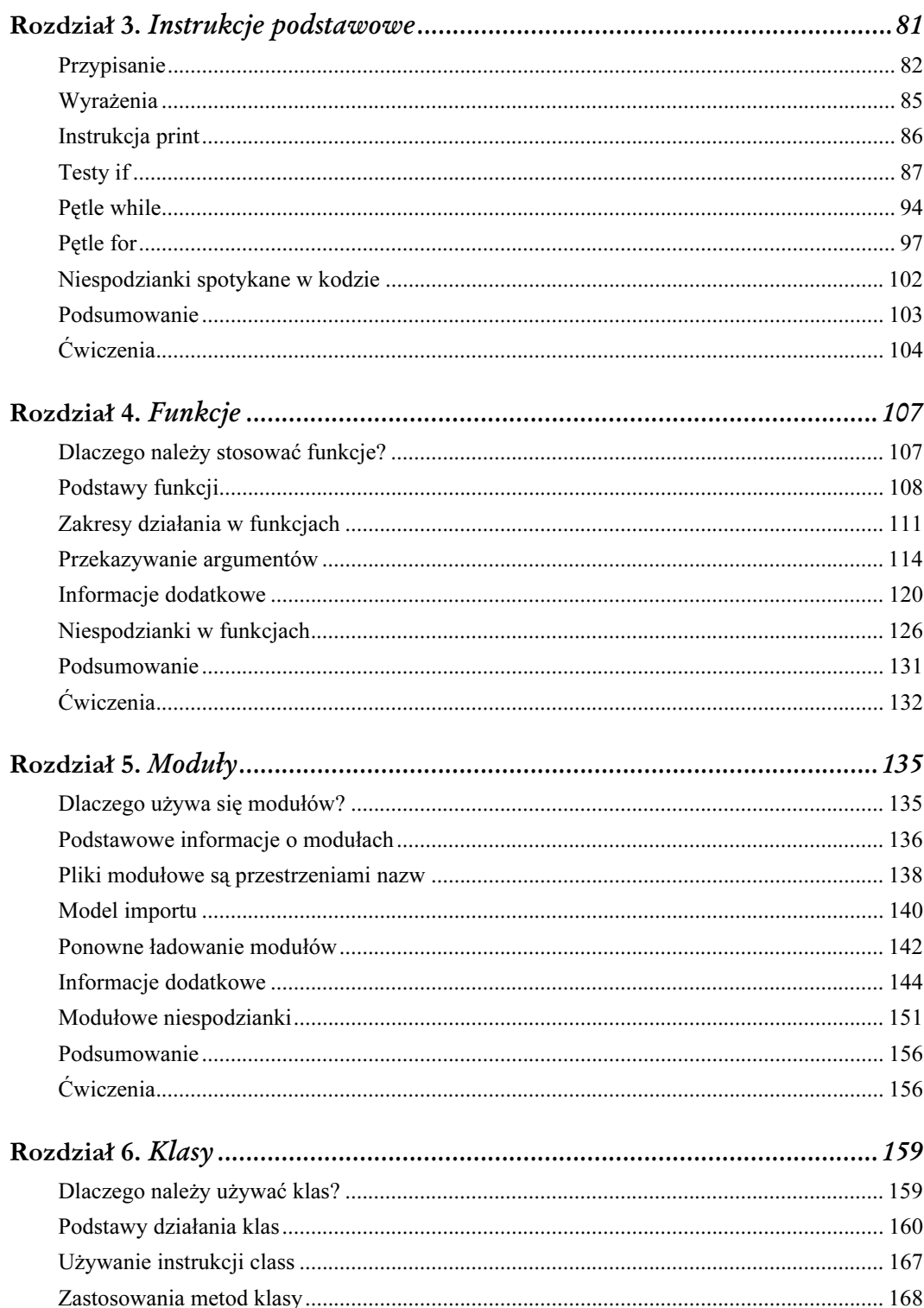

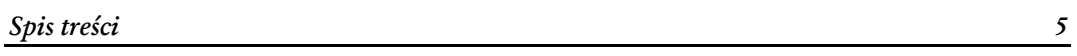

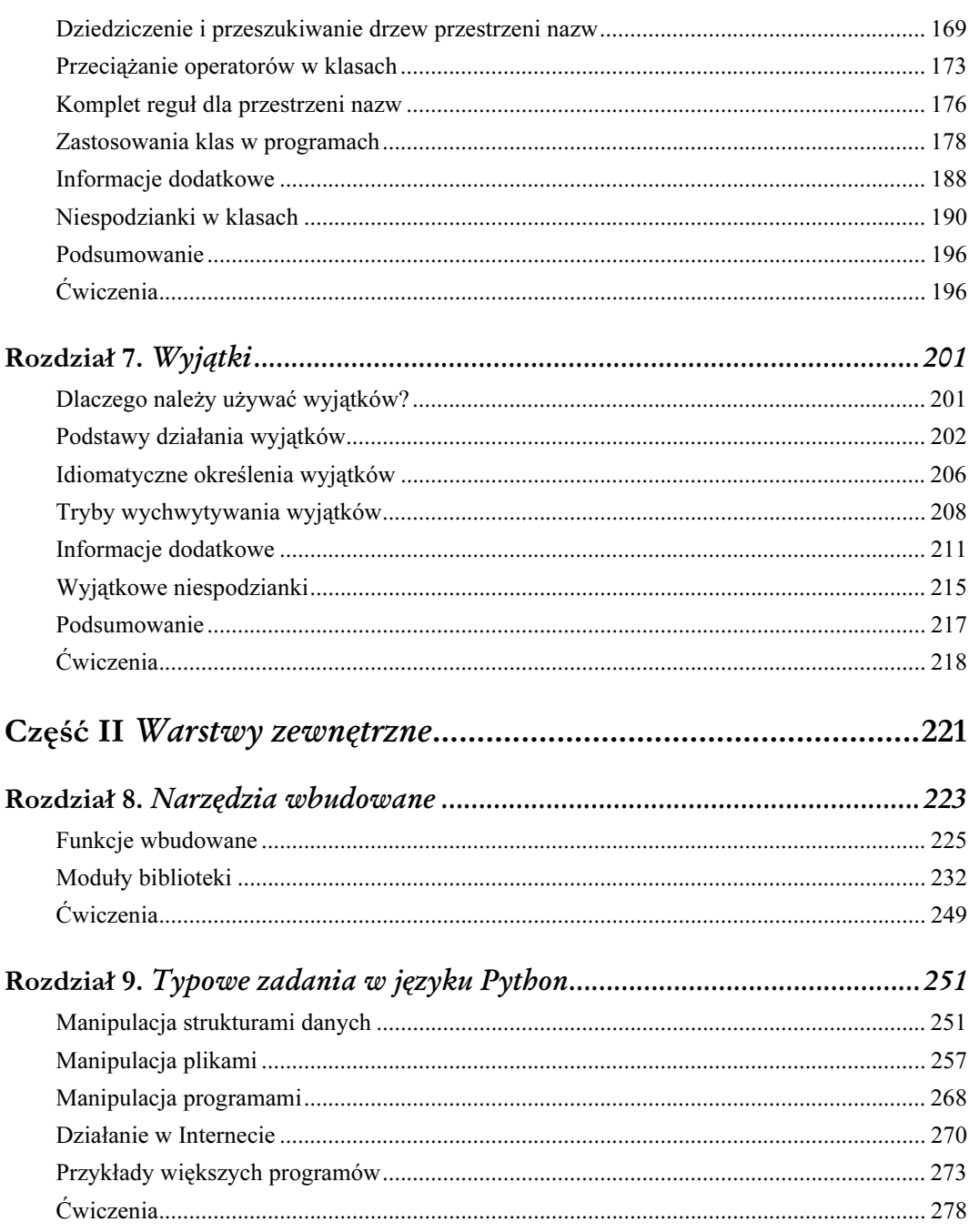

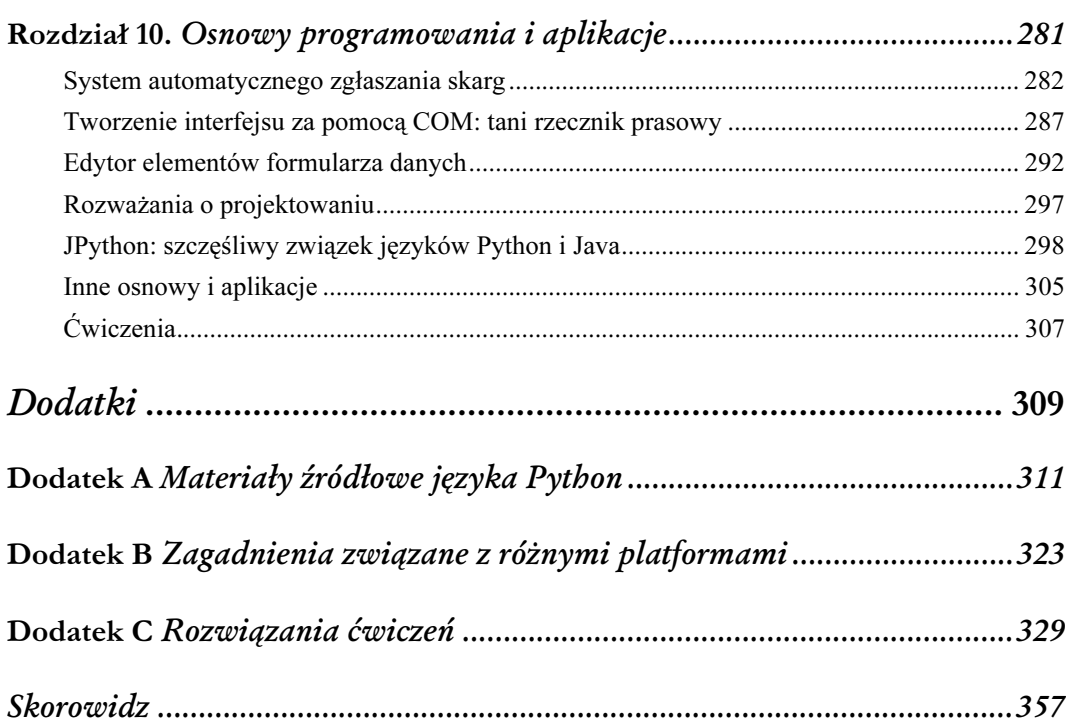

# $\bigcup_{Klasy}$

<span id="page-5-0"></span>W rozdziale tym przedstawimy klasę języka Python, czyli twór, który służy do wprowadzania nowych rodzajów obiektów w Pythonie. Klasy stanowią najważniejsze narzędzie programowania obiektowego, zatem w tym rozdziale omówimy także podstawy tego programowania. Klasy w języku Python tworzone są za pomocą nie omawianej dotychczas instrukcji class. Obiekty zdefiniowane za pomocą klas mogą wyglądać bardzo podobnie, jak wbudowane typy, które były już opisywane w tej książce.

Na jedną rzecz należy szczególnie zwrócić uwagę: obiektowość języka Python jest całkowicie opcjonalna i nie trzeba używać klas, by rozpocząć pracę w tym języku. Wiele zadań można w rzeczywistości wykonać za pomocą prostszych konstrukcji, takich jak np. funkcje. Klasy okazują się jednak bardzo przydatne w Pythonie i mamy nadzieję, że to udowodnimy. Mają one także swój udział w powszechnie stosowanych narzędziach języka Python, takich jak Tkinter, i większość programistów uważa, że przydaje się tu znajomość klas co najmniej w stopniu podstawowym.

# Dlaczego należy używać klas?

Czytelnicy z pewnością pamiętają, że programy wykonują zadania za pomocą "nadziewania". Mówiąc prościej, klasy są po prostu sposobem definiowania nowych rodzajów nadzienia, które symbolizuje prawdziwe obiekty w dziedzinie tworzonych programów. Załóżmy na przykład, że zdecydowaliśmy się utworzyć hipotetycznego robota robiącego pizzę (wzmianka w rozdziale 4.). Jeśli do tego celu zastosujemy klasy, to możemy wymodelować taką strukturę robota, która będzie bliższa jego rzeczywistemu światu i stosunkom w nim panującym:

#### Dziedziczenie

Roboty wytwarzające pizzę należą do rodzaju robotów i dlatego mają wszystkie zwyczajne właściwości robotów. Używając określeń z dziedziny programowania obiektowego, mówimy, że dziedziczą one właściwości ogólnej kategorii wszystkich robotów. Te wspólne właściwości wprowadzone są tylko raz dla przypadku ogólnego i będą używane przez wszystkie typy robotów budowanych w przyszłości.

#### Kompozycja

Roboty wytwarzające pizzę są w rzeczywistości kolekcjami komponentów, które działają zespołowo. Aby nasz przykładowy robot był skuteczny, powinien zapewne posiadać ramiona

do zawijania ciasta, silniki do manewrowania przy piecu itd. W "mowie obiektowej" nasz robot jest przykładem kompozycji: zawiera on inne obiekty, które uaktywnia do wykonywania ich zadań. Każdy komponent może być zakodowany jako klasa, definiująca swoje własne zachowanie i zależności.

Oczywiście większość z nas nie zarabia na budowaniu robotów do wytwarzania pizzy, lecz ogólne pomysły obiektowego programowania, takie jak np. dziedziczenie i kompozycja, można zastosować w dowolnej aplikacji, która da się rozłożyć na zbiór obiektów. Na przykład typowe systemy interfejsu graficznego są tworzone w postaci zbiorów widżetów (przyciski, etykiety itd.), które są wszystkie rysowane, gdy rysowany jest zawierający je pojemnik (kompozycja). Oprócz tego można samodzielnie utworzyć własne widżety, które będą specjalizowanymi wersjami elementów interfejsu o bardziej ogólnych cechach (dziedziczenie).

Rozważając to wszystko z perspektywy konkretnego programowania, można stwierdzić, że klasy są jednostką programu języka Python, podobnie jak funkcje i moduły. Stanowią one inną przestrzeń do umieszczania logiki i danych programu. W rzeczywistości klasy definiują także nową przestrzeń nazw, bardzo podobnie do modułów. W porównaniu z innymi składnikami programu, które były do tej pory omawiane, klasy różnią się trzema cechami o podstawowym znaczeniu, dzięki którym można ich używać podczas budowy nowych obiektów:

#### Istnienie wielu egzemplarzy

W przybliżeniu klasy można określić jako wzorce służące do generowania obiektów. Przy każdym wywołaniu klasy tworzony jest nowy obiekt, posiadający oddzielną przestrzeń nazw. Jak się przekonamy, każdy obiekt wygenerowany z klasy ma dostęp do atrybutów tej klasy i otrzymuje swoją własną przestrzeń nazw, w której będą przechowywane dane specyficzne dla tego obiektu.

#### Przystosowanie do specyficznych potrzeb za pomocą dziedziczenia

Klasy obsługują także dziedziczenie w sensie obiektowym; można je rozszerzać za pomocą modyfikacji ich atrybutów poza samą klasą. Mówiąc bardziej ogólnie, klasy mogą tworzyć hierarchie przestrzeni nazw, w których definiują nazwy przeznaczone do użytku w obiektach utworzonych z klas w danej hierarchii.

Przeciążanie operatora

Dzięki specjalnym metodom protokołowym klasy mogą definiować obiekty odpowiadające tym rodzajom działań, które były już pokazane podczas działania na typach wbudowanych. Na przykład obiekty utworzone za pomocą klas mogą być cięte, łączone, indeksowane itd. Jak się wkrótce przekonamy, w Pythonie możliwe są różne sztuczki, dzięki którym klasy mogą przejmować każdą operację na typach wbudowanych.

# Podstawy działania klas

Czytelnikowi, nie mającemu wcześniej styczności z programowaniem obiektowym, klasy mogą się wydawać skomplikowane, szczególnie gdy wszystkie informacje na ich temat są przekazane w jednej dawce. Aby ułatwić zrozumienie tych zagadnień, rozpoczniemy więc od krótkiego pokazu klas w działaniu, podkreślając trzy wyróżniające je cechy, o których była mowa poprzednio. Klasy języka Python w swojej podstawowej postaci są łatwe do zrozumienia, zaś szczegółami zajmiemy się już za chwilę.

## Klasy tworzą wiele egzemplarzy obiektów

Jak już wspomnieliśmy pod koniec rozdziału 5., poświęconego modułom, klasy są przeważnie przestrzeniami nazw, podobnie jak moduły. W odróżnieniu od modułów, w klasach występuje także tworzenie wielokrotnych kopii, dziedziczenie przestrzeni nazw i przeciążanie operatorów. Zajmiemy się teraz pierwszym z tych zagadnień.

Aby zrozumieć mechanizm tworzenia wielokrotnych kopii, należy sobie uświadomić, że istnieją dwa rodzaje obiektów w modelu programowania obiektowego języka Python: obiekty klasy i egzemplarze obiektów. Obiekty klasy zapewniają domyślne zachowanie i służą jako generatory dla egzemplarzy obiektów. Egzemplarze obiektów są rzeczywistymi obiektami, które są przetwarzane przez programy. Każdy z tych egzemplarzy jest przestrzenią nazw, rządzącą się własnymi prawami, lecz dziedziczy nazwy z klasy (czyli ma do nich dostęp), z której powstał. Obiekty klasy pochodzą z instrukcji, zaś egzemplarze obiektów pochodzą z wywołań. Przy każdym wywołaniu klasy uzyskuje się nowy egzemplarz. W tym momencie należy się skoncentrować, ponieważ przedstawimy najważniejsze zagadnienia, dotyczące programowania obiektowego w języku Python.

#### Obiekty klasy zapewniają domyślne zachowanie

Instrukcja class tworzy obiekt klasy i przypisuje mu nazwę

Podobnie jak def, instrukcja class języka Python jest instrukcją wykonywalną. Gdy zostanie ona uruchomiona, wtedy utworzy nowy obiekt klasy i przypisze mu nazwę podaną w nagłówku class.

Przypisania wewnątrz instrukcji class tworzą atrybuty klasy

Podobnie jak w modułach, przypisania w instrukcji class tworzą atrybuty w obiekcie klasy. Atrybuty klasy są dostępne za pomocą kwalifikacji nazw (obiekt.nazwa).

Atrybuty klasy eksportują stan i zachowanie obiektu

Atrybuty obiektu klasy przechowują informację o jego stanie i zachowaniu, które mają być współdzielone przez wszystkie egzemplarze obiektów utworzonych w danej klasie. Instrukcje def wewnątrz instrukcji class generują metody przetwarzające egzemplarze.

#### Egzemplarze obiektów są generowane z klas

- Wywołanie obiektu klasy (podobnie jak wywołuje się funkcję) tworzy nowy egzemplarz obiektu Przy każdym wywołaniu klasa generuje i zwraca nowy egzemplarz obiektu.
- Każdy egzemplarz obiektu dziedziczy atrybuty klasy i otrzymuje swoją własną przestrzeń nazw Egzemplarze obiektów generowane z klas są nowymi przestrzeniami nazw. Początkowo są one puste, ale dziedziczą atrybuty obiektu klasy, z której zostały wygenerowane.

#### Przypisania do siebie w metodach tworzą atrybuty danego egzemplarza

Pierwszy argument w funkcjach metody klasy (nazywany umownie self) odwołuje się do przetwarzanego egzemplarza obiektu. Przypisania do atrybutów self tworzą lub modyfikują dane w egzemplarzu, a nie w klasie.

#### Przykład

Pomijając kilka szczegółów, to już wszystko, co dotyczy obiektowości języka Python. Zajmiemy się teraz przykładem, ponieważ chcemy pokazać praktyczne zastosowanie tych idei. Najpierw zdefiniujemy klasę nazwaną FirstClass, używając instrukcji class:

```
>>> class FirstClass: # definiowanie obiektu klasy<br>... def setdata(self, value): # definiowanie metod klasy
... def setdata(self, value): # definiowanie metod klasy
... self.data = value # self jest egzemplarzem
... def display(self):<br>... print self.data
... print self.data # self.data (dla danego egzemplarza)
```
Podobnie jak inne instrukcje złożone, instrukcja class rozpoczyna się od wiersza *nagłówkowego*, który zawiera nazwę klasy. Po wierszu nagłówkowym następuje ciało, składające się z zagnieżdżonych i wciętych instrukcji. W naszym przykładzie zagnieżdżone są instrukcje def, definiujące funkcje. Funkcje te określają zachowanie, które klasa ma eksportować. Jak już opisywaliśmy, instrukcja def jest przypisaniem, które w tym przypadku przypisuje wartości do nazw w zakresie instrukcji class i w ten sposób generuje atrybuty klasy. Funkcje wewnątrz klasy są zwykle nazywane metodami. Są to zwyczajne funkcje, określane za pomocą instrukcji def, chociaż przy wywołaniu ich pierwszy argument automatycznie otrzymuje egzemplarz obiektu dla którego metoda została wywołana. Oto para przykładowych egzemplarzy:

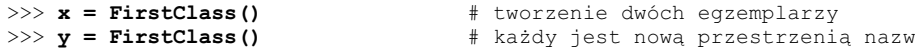

Za pomocą takiego wywołania klasy generujemy egzemplarze obiektów, które są po prostu przestrzeniami nazw, otrzymującymi od razu atrybuty klasy. Mówiąc poprawnie: mamy tu trzy obiekty — dwa egzemplarze i klasę — lecz w rzeczywistości mamy trzy powiązane przestrzenie nazw (patrz rysunek 6.1). Posługując się terminologią programowania obiektowego, mówimy, że x jest klasy FirstClass, podobnie jak y. Egzemplarze są początkowo puste, lecz mają powiązania z klasą; jeśli kwalifikujemy egzemplarz za pomocą nazwy atrybutu w obiekcie klasy, to Python pobiera nazwę z klasy (chyba że ta nazwa już znajduje się w egzemplarzu):

```
>>> x.setdata("King Arthur") # wywołanie metody: self jest x lub y<br>>>> y.setdata(3.14159) # uruchomienie: FirstClass.setdata(y,
                                                    >>> y.setdata(3.14159) # uruchomienie: FirstClass.setdata(y, 3.14159)
```
Ani x, ani y nie mają własnej metody setdata; jeśli atrybut nie istnieje w egzemplarzu, Python śledzi powiązanie z egzemplarza do klasy. I to jest prawie wszystko, co chcieliśmy tu pokazać na temat dziedziczenia w języku Python: występuje ono w czasie kwalifikacji atrybutu i powoduje wyszukiwanie nazw w powiązanych obiektach (poprzez śledzenie powiązań is-a, jak to pokazano na rysunku 6.1).

Wartość przekazana w funkcji setdata klasy FirstClass jest przypisywana do self.data. W ramach danej metody self automatycznie odwołuje się do egzemplarza, który jest przetwarzany (x lub y), a więc przypisania zachowują wartości w przestrzeniach nazw egzemplarzy, a nie klasy (wyjaśnia to, w jaki sposób powstały nazwy data pokazane na rysunku 6.1). Klasy generują wiele egzemplarzy, zatem metody muszą korzystać z argumentu self, by uzyskać dostęp do egzemplarza, który ma być przetwarzany. Gdy wywołamy metodę display klasy, chcąc wydrukować self.data, to przekonamy się, że jest ona różna w każdym egzemplarzu. Z drugiej strony, display jest takie samo w x i y, ponieważ pochodzi (jest dziedziczone) z klasy:

#### 162

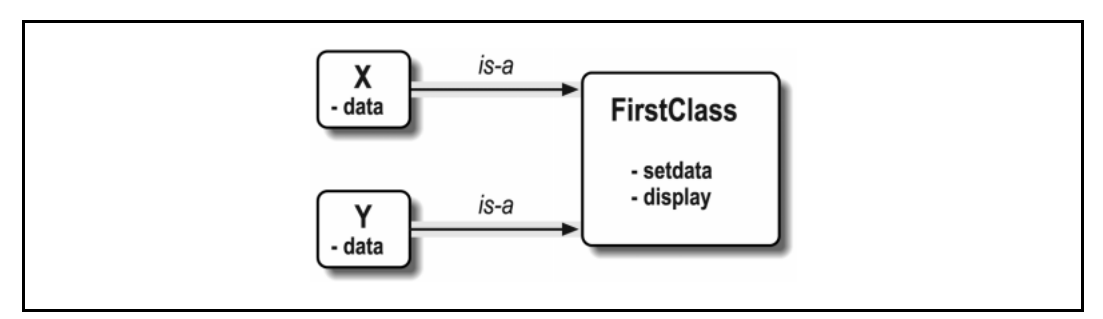

Rysunek 6.1. Klasy i egzemplarze są powiązanymi obiektami przestrzeni nazw

```
King Arthur
>>> y.display()
3.14159
```
>>> x.display() # self.data różni się w każdym egzemplarzu

Zachowaliśmy tu obiekty różnego typu w członku data (łańcuch i liczbę zmiennoprzecinkową). Podobnie jak w innych sytuacjach, Python nie potrzebuje deklaracji typu dla atrybutów egzemplarza (zwanych czasem członkami). Atrybuty są powoływane do istnienia dopiero po pierwszym przypisaniu im wartości, podobnie jak w przypadku prostych zmiennych. W rzeczywistości atrybuty egzemplarza można zmieniać albo w samej klasie za pomocą przypisania do self w metodach, albo poza klasą za pomocą przypisania do istniejącego egzemplarza obiektu:

```
Nowe dane
```

```
>>> x.data = "Nowe dane" # można pobrać lub ustawić atrybuty
>>> x.display() \qquad # także na zewnątrz klasy
```
## Specjalizacja klas według dziedziczenia

W odróżnieniu od modułów, klasy pozwalają na modyfikację także za pomocą wprowadzenia nowych komponentów (klas podrzędnych), a nie tylko za pomocą modyfikacji istniejących komponentów na miejscu. Pokazaliśmy już, że egzemplarze obiektów wygenerowane z klasy dziedziczą jej atrybuty. Python pozwala również, by klasy dziedziczyły z innych klas. Toruje to drogę dla nowych struktur zwanych osnowami. Są to hierarchie klas, które specjalizują swoje zachowanie za pomocą zastępowania atrybutów w klasach leżących niżej w hierarchii. Główne idee całej tej maszynerii są następujące:

W nagłówku klasy podawane są w nawiasach klasy nadrzędne

Aby dziedziczenie atrybutów z innej klasy było możliwe, należy po prostu wpisać ją w nawiasach w nagłówku instrukcji klasy. Klasa, która dziedziczy, jest nazywana klasą podrzędną, zaś klasa, z której pochodzi dziedziczenie, jest klasą nadrzędną.

```
Klasy dziedziczą atrybuty ze swoich klas nadrzędnych
```
Podobnie jak w przypadku egzemplarza, klasa otrzymuje natychmiast wszystkie nazwy zdefiniowane w swojej klasie nadrzędnej. Nazwy te są znajdowane przez Python automatycznie podczas kwalifikacji, jeśli nie istnieją w klasie podrzędnej.

Egzemplarze dziedziczą atrybuty ze wszystkich dostępnych klas

Egzemplarze otrzymują nazwy z klasy, z której są generowane, oraz ze wszystkich klas nadrzędnych tej klasy. Podczas wyszukiwania nazwy Python sprawdza egzemplarz, następnie jego klasę, a później jej wszystkie klasy nadrzędne.

Zmiany działania są realizowane za pomocą wprowadzania klas podrzędnych, a nie przez modyfikacje klas nadrzędnych

Po ponownym zdefiniowaniu w klasach podrzędnych nazw występujących w klasach nadrzędnych, klasy podrzędne zastępują odziedziczone środowisko nowym.

#### Przykład

Nasz kolejny przykład korzysta z poprzedniego. Zdefiniujmy teraz nową klasę SecondClass, która dziedziczy wszystkie nazwy z FirstClass i dodaje swoją własną nazwę:

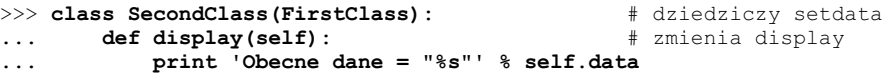

SecondClass definiuje ponownie metodę display, by używać innego formatu wyświetlania. Ponieważ SecondClass definiuje atrybut o tej samej nazwie, to zastępuje nim atrybut display w klasie FirstClass. Proces dziedziczenia rozpoczyna od przeszukiwania egzemplarzy, następnie obiektu klasy i klas nadrzędnych i zatrzymuje się po pierwszym wystąpieniu szukanej nazwy atrybutu. Ponieważ nazwa display zostanie znaleziona w SecondClass przed jej znalezieniem w FirstClass, mówimy, że SecondClass zastępuje display z FirstClass swoim własnym atrybutem. Innymi słowy, SecondClass dokonuje specjalizacji FirstClass, zmieniając działanie metody display. Z drugiej strony, SecondClass (i utworzone z niej egzemplarze) nadal dziedziczą dosłownie metodę setdata z FirstClass. Na rysunku 6.2 pokazano użyte tutaj przestrzenie nazw. Utwórzmy teraz przykładowy egzemplarz:

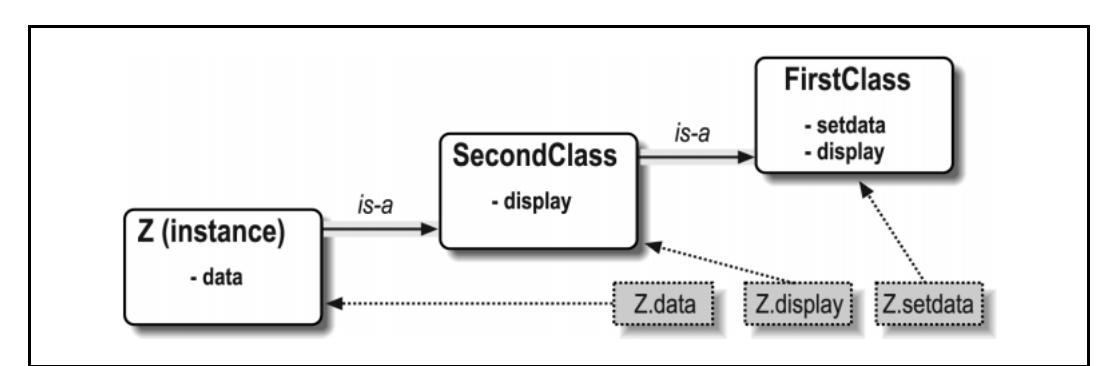

Rysunek 6.2. Specjalizacja wprowadzona za pomocą zastąpienia dziedziczonych nazw

```
>> z = SecondClass()<br>>> z.setdata(42)>> z.display()<br>Obecne dane = "42"
```
- >>> z.setdata(42) # setdata znalezione w FirstClass
- >>> z.display() # znajduje zastąpioną metodę w SecondClass

164

Podobnie jak poprzednio, tworzymy egzemplarz obiektu klasy SecondClass, wywołując ją. Wywołanie setdata nadal działa na wersji z FirstClass, lecz tym razem atrybut display pochodzi od SecondClass i wyświetla inny komunikat. Tutaj bardzo ważna informacja na temat programowania obiektowego: specjalizacja wprowadzona w SecondClass jest całkowicie zewnętrzna w stosunku do FirstClass i nie ma wpływu na istniejące lub przyszłe obiekty FirstClass, takie jak obiekt x z poprzedniego przykładu:

>>> x.display() # x jest nadal egzemplarzem FirstClass (stary komunikat) Nowe dane

Oczywiście jest to sztuczny przykład, lecz regułą jest, że często klasy obsługują rozszerzenia i ponowne użycie elementów lepiej, niż to czynią funkcje lub moduły. Wynika to właśnie stąd, że zmiany mogą być dokonywane na elementach zewnętrznych (w klasach podrzędnych).

## Klasy mogą przesłaniać operatory języka Python

Na zakończenie tego wykładu spójrzmy na trzecią główną właściwość klas: przeciążanie operatorów. Mówiąc prosto, dzięki przeciążaniu operatorów obiekty wprowadzone za pomocą klas mogą być poddawane takim operacjom, którym podlegają wbudowane typy: dodawaniu, wycinaniu, drukowaniu, kwalifikacji itd. Można wprawdzie wprowadzić całe zachowanie obiektu, stosując funkcje metod, lecz przeciążanie operatorów pozwala na większą integrację tych obiektów z modelem obiektowym języka Python. I więcej: przeciążanie operatorów powoduje, że samodzielnie utworzone obiekty zachowują się tak, jak wbudowane, zatem sprzyja to rozwojowi interfejsów obiektowych, które są bardziej zwarte i łatwiejsze do opanowania. A oto główne wnioski wynikające z tych rozważań:

- Metody o nazwach takich jak $X$  są specjalnymi punktami zaczepienia Przeciążanie operatorów w języku Python odbywa się za pomocą specjalnie nazwanych metod, które przesłaniają operacje.
- Takie metody są wywoływane automatycznie, gdy język Python rozwija operatory Jeśli jakiś obiekt dziedziczy np. metodę \_\_add\_\_, to jest ona wywoływana wtedy, gdy ten obiekt pojawi się w wyrażeniu +.
- Klasy mogą zastępować większość wbudowanych operacji na typach Istnieją dziesiątki nazw metod operatorów specjalnych, które mogą przechwytywać prawie wszystkie operacje dostępne dla typów wbudowanych.
- Operatory pozwalają na integrację klas z modelem obiektowym języka Python Dzięki przeciążaniu operacji na typach, obiekty zdefiniowane przez użytkownika i wprowadzone za pomocą klas zachowują się tak, jak obiekty wbudowane.

#### Przykład

Przejdźmy teraz do innego przykładu. Definiujemy klasę podrzędną w stosunku do SecondClass, która wprowadza trzy atrybuty specjalne: \_\_init\_\_, wywoływane podczas tworzenia nowego egzemplarza obiektu (self jest nowym obiektem z ThirdClass) oraz add i mul wywoływane wtedy, gdy egzemplarz z ThirdClass pojawia się odpowiednio w wyrażeniach + i \*:

```
>>> class ThirdClass(SecondClass): # is-a SecondClass<br>... def init (self, value): # działa na "ThirdClass(value)"
\ldots def _init_(self, value):
... self.data = value<br>... def add (self, oth
... def add (self, other): # działa na "self + other"
... return ThirdClass(self.data + other)<br>def mul (self. other):
\ldots def mu(self, other):... self.data = self.data * other # działa na "self * other"
>>> a = ThirdClass("abc") # nowe wywołanie __init_<br>>>> a.display() # metoda odziedziczona
                              >>> a.display() # metoda odziedziczona
Obecne dane = "abc"
>>> b = a + 'xyz' # nowe wywołanie add : tworzy nowy egzemplarz
>>> b.display()
Obecne dane = "abcxyz"
>>> a * 3 # nowe wywołanie __mul__: zmienia egzemplarz
>>> a.display()
Obecne dane = "abcabcabc"
```
Klasa ThirdClass jest klasy SecondClass, zatem jej egzemplarze dziedziczą display z SecondClass. Wywołanie generujące egzemplarz klasy ThirdClass przekazuje następnie argument ("abc"). Jest on przekazywany do argumentu value w konstruktorze \_\_init i przypisywany tam do self.data. Potem obiekty ThirdClass mogą pokazywać się w wyrażeniach + i \*. Python przekazuje egzemplarz obiektu z lewej strony do argumentu self, zaś wartość z prawej strony do other (patrz rysunek 6.3).

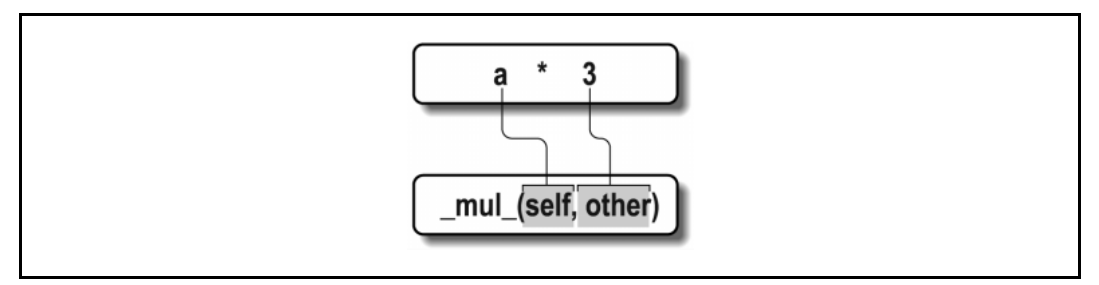

Rysunek 6.3. Odwzorowanie operatorów w metodach specjalnych

Metody specjalne, takie jak \_\_init\_\_ i \_\_add\_\_, są dziedziczone przez klasy podrzędne i egzemplarze, podobnie jak inne nazwy przypisane w instrukcji klasy. Zauważmy, że metoda \_\_add tworzy nowy obiekt (wywołując ThirdClass z wynikową wartością), zaś \_ mul \_ modyfikuje aktualny egzemplarz obiektu w miejscu (ponownie przypisując atrybut self). Operator \* tworzy nowy obiekt, gdy zastosuje się go do typów wbudowanych, takich jak liczby i listy, lecz w obiektach klasy można go interpretować dowolnie<sup>1</sup>.

-

Raczej nie należy tego robić (jeden z recenzentów doszedł aż do tego, że nazwał ten przykład "diabelstwo"!). Powszechna praktyka mówi, że operatory przeciążone powinny działać w taki sam sposób, jak działają operatory wbudowane. W naszym przypadku oznacza to, że metoda \_\_mul\_\_ powinna zwrócić w wyniku raczej nowy obiekt, niż zmieniać w miejscu jego egzemplarz (self). Być może w lepszym stylu byłoby użycie metody mul, a nie przeciążanie \* (np. mul (3) zamiast \* 3). Z drugiej strony, praktyki stosowane przez jednych, nie muszą obowiązywać innych.

# Używanie instrukcji class

Czy wszystko to, co napisaliśmy powyżej, ma sens? Jeśli nie, to nie należy się martwić; po tym krótkim wprowadzeniu zagłębimy się bardziej w szczegóły omawianych zagadnień. Pokazaliśmy już wprawdzie instrukcję class w początkowych przykładach, lecz teraz zrobimy to od strony bardziej formalnej. Podobnie jak w języku C++, instrukcja class jest także głównym narzędziem programowania obiektowego w języku Python. Ale w odróżnieniu od C++, class nie jest jednak deklaracją. Jest ona, tak samo jak def i class, budowniczym obiektów i ukrytym przypisaniem. Po uruchomieniu generuje ona obiekt klasy i zachowuje odwołanie do tego obiektu w nazwie użytej w nagłówku.

## Postać ogólna

Pokazaliśmy już, że class jest instrukcją złożoną, której ciało tworzą wcięte instrukcje umieszczone pod wierszem nagłówkowym. Klasy nadrzędne w nagłówku są podawane w nawiasach, występują po nazwie definiowanej klasy i są oddzielone przecinkami. Wpisanie więcej niż jednej klasy nadrzędnej prowadzi do wielokrotnego dziedziczenia (wyjaśnimy to później w tym rozdziale):

```
class <nazwa>(superclass,...): # przypisanie do nazwy
  data = value \# współdzielone dane klasy
   def method(self,...): # metody
      self.member = value # dane egzemplarzy
```
W instrukcji klasy specjalnie nazwane metody przeciążają operatory; np. podczas tworzenia egzemplarza obiektu wywoływana jest funkcja o nazwie \_\_init\_\_, jeśli została zdefiniowana.

## Przykład

Na początku tego rozdziału wspomnieliśmy, że klasy są przeważnie przestrzeniami nazw — narzędziem służącym do definiowania nazw (zwanych atrybutami), które eksportują dane i działania do klientów. Zatem w jaki sposób dostajemy się z instrukcji do przestrzeni nazw?

Podobnie jak w modułach, instrukcja zagnieżdżona w treści instrukcji class tworzy atrybuty. Gdy Python uruchamia instrukcję class (a nie wywołanie klasy), to uruchamia kolejno wszystkie jej instrukcje umieszczone w jej ciele, poczynając od góry. Przypisania, które następują w czasie tego procesu, tworzą nazwy w lokalnym zakresie klasy, zaś te nazwy stają się atrybutami w powiązanym obiekcie klasy. Klasy są zatem podobne zarówno do modułów, jak i do funkcji, ponieważ:

- Instrukcje class tworzą zakres lokalny, czyli miejsce, gdzie istnieją nazwy utworzone przez zagnieżdżone przypisania (podobnie jak w funkcjach).
- Nazwy przypisane w instrukcji class stają się atrybutami w obiekcie klasy (podobnie, jak w modułach).

Głównym wyróżnikiem klas jest fakt, że ich przestrzenie nazw są także podstawą dziedziczenia w języku Python; atrybuty są pobierane z innych klas tylko wtedy, gdy nie są znalezione w danej klasie lub w egzemplarzu obiektu. Ponieważ class jest instrukcją złożoną, to w jej ciele może być zagnieżdżona instrukcja dowolnego rodzaju, np. print, =, if lub def. Pokazaliśmy już, że zagnieżdżona instrukcja def tworzy metodę klasy — inne przypisania także tworzą atrybuty. Załóżmy, że uruchamiamy następującą przykładową klasę:

```
class Subclass(aSuperclass): # definicja klasy podrzędnej
    data = 'mielonka'                     # przypisanie atrybutu klasy def __init__(self, value):         # przypisanie atrybutu klasy
                                            # przypisanie atrybutu klasy
         self.data = value \qquad # przypisanie atrybutu egzemplarza
     def display(self):
          print self.data, Subclass.data # egzemplarz, klasa
```
Ta klasa zawiera dwie instrukcje def, które dowiązują atrybuty klasy do funkcji metod. Zawiera ona także instrukcję przypisania (=); ponieważ zaś nazwa data jest przypisana wewnątrz instrukcji class, to istnieje w lokalnym zakresie klasy i staje się atrybutem obiektu tej klasy. Podobnie jak wszystkie pozostałe atrybuty klasy, atrybut data jest dziedziczony i współdzielony przez wszystkie egzemplarze klasy<sup>2</sup>:

```
>>> x = Subclass(1) # tworzy dwa egzemplarze obiektów<br>>>> y = Subclass(2) # każdy ma swoje własne dane ("da
                                        >>> y = Subclass(2) # każdy ma swoje własne dane ("data")
>>> x.display(); y.display() # "self.data" inne, "Subclass.data" takie same
1 mielonka
2 mielonka
```
Gdy uruchamiamy ten kod, nazwa data istnieje w dwóch miejscach: w egzemplarzach obiektów (utworzonych za pomocą konstruktora \_\_init\_\_) i w klasie, z której są dziedziczone nazwy (utworzonej za pomocą przypisania =). Metoda klasy display wyświetla obydwie wersje, najpierw za pomocą kwalifikacji samego egzemplarza, a następnie za pomocą samej klasy. Ponieważ klasy są obiektami posiadającymi atrybuty, to ich nazwy można uzyskać za pomocą kwalifikacji nawet wtedy, gdy nie został wprowadzony egzemplarz.

## Zastosowania metod klasy

Zapoznaliśmy już Czytelników z funkcjami, zatem możemy powiedzieć, że metody klasy również zostały opisane. Metody są po prostu obiektami funkcji tworzonymi przez instrukcję def, zagnieżdżoną w treści instrukcji class. Patrząc na to abstrakcyjnie, metody określają zachowania egzemplarzy obiektów, które mają być dziedziczone. Z punktu widzenia programisty należy rozumieć to tak, że metody działają dokładnie w taki sam sposób, jak proste funkcje, ale z jednym ważnym wyjątkiem: ich pierwszy argument zawsze otrzymuje egzemplarz obiektu, który jest wynikowym przedmiotem wywołania metody. Innymi słowy, język Python automatycznie odwzorowuje wywołania metod egzemplarza na funkcje metody danej klasy:

egzemplarz.metoda(args...) => staje się => klasa.metoda(egzemplarz, args...)

-

<sup>&</sup>lt;sup>2</sup> Osoby znające język C++ mogą to potraktować jako coś zbliżonego do oznaczenia static dla danych klasy, czyli elementów (członków), które są przechowywane w klasie niezależnie od egzemplarzy. W języku Python nie jest to niczym specjalnym: wszystkie atrybuty klasy są po prostu nazwami przypisanymi w instrukcji class bez względu na to, czy odwołują się do funkcji (metody języka C++), czy do czegoś innego (członkowie języka C++).

Klasa jest tu określana za pomocą procedury wyszukiwania, użytej w procesie dziedziczenia języka Python. Pierwszy argument specjalny w metodzie klasy bywa zazwyczaj nazywany zgodnie z konwencją self. Jest on podobny do wskaźnika this języka C++, lecz metody języka Python zawsze muszą kwalifikować argument self jawnie, aby można było pobrać lub zmienić atrybuty egzemplarza, który jest przetwarzany przez bieżące wywołanie metody.

## Przykład

Powrócimy teraz do przykładu i zdefiniujemy następującą klasę:

```
class NextClass: # definiowanie klasy<br>def printer(self, text): # definiowanie metody
   def printer(self, text):
          print text
```
Nazwa printer odnosi się do obiektu funkcji. Jest ona przypisana w zakresie instrukcji class, zatem staje się atrybutem klasy i jest dziedziczona przez każdy egzemplarz utworzony z tej klasy. Funkcja printer może być wywołana na dwa sposoby: przez egzemplarz lub przez samą klasę:

```
>>> x = NextClass() \qquad # tworzenie egzemplarza
>>> x.printer('Hello world!') # wywołanie jego metody
Hello world!
```
Po wywołaniu za pomocą kwalifikacji egzemplarza (jak powyżej), argument self metody printer ma automatycznie przypisany egzemplarz obiektu  $(x)$ , zaś argument text otrzymuje łańcuch przekazany przy wywołaniu ("Hello world!"). Wewnątrz metody printer argument self może mieć dostęp lub ustawić dane egzemplarza, ponieważ odwołuje się on do egzemplarza aktualnie przetwarzanego. Można także wywołać printer, przechodząc przez klasę za pomocą jawnego przekazania egzemplarza do argumentu self:

```
>>> NextClass.printer(x, 'Hello world!') # metoda klasy
Hello world!
```
Wywołania skierowane przez egzemplarz i klasę mają dokładnie taki sam skutek, pod warunkiem, że przy przejściu poprzez klasę przekazywany jest ten sam egzemplarz obiektu. Za chwilę pokażemy, że wywołania przez klasę są podstawą rozszerzania (zamiast zastępowania) dziedziczonych zachowań.

# Dziedziczenie i przeszukiwanie drzew przestrzeni nazw

Cały sens instrukcji class, działającej na przestrzeni nazw, polega na obsłudze dziedziczenia tych nazw. W języku Python dziedziczenie zachodzi wtedy, gdy obiekt jest kwalifikowany. Polega ono na przeszukiwaniu drzewa definicji atrybutu (jednej lub wielu przestrzeni nazw). Za każdym razem, gdy używa się wyrażenia o postaci obiekt.atrybut, w którym obiekt jest egzemplarzem lub obiektem klasy, Python przeszukuje drzewo przestrzeni nazw na poziomie, na którym znajduje się obiekt, i wyżej. Szukany jest atrybut (jego pierwsze wystąpienie). Ponieważ definicje znajdujące się na niższych poziomach w drzewie zastępują definicje z wyższych poziomów, dziedziczenie stwarza podstawy do specjalizacji.

## Budowa drzewa atrybutów

Na rysunku 6.4 pokazano sposób, w jaki zbudowane są drzewa przestrzeni nazw. Ogólnie mówiąc:

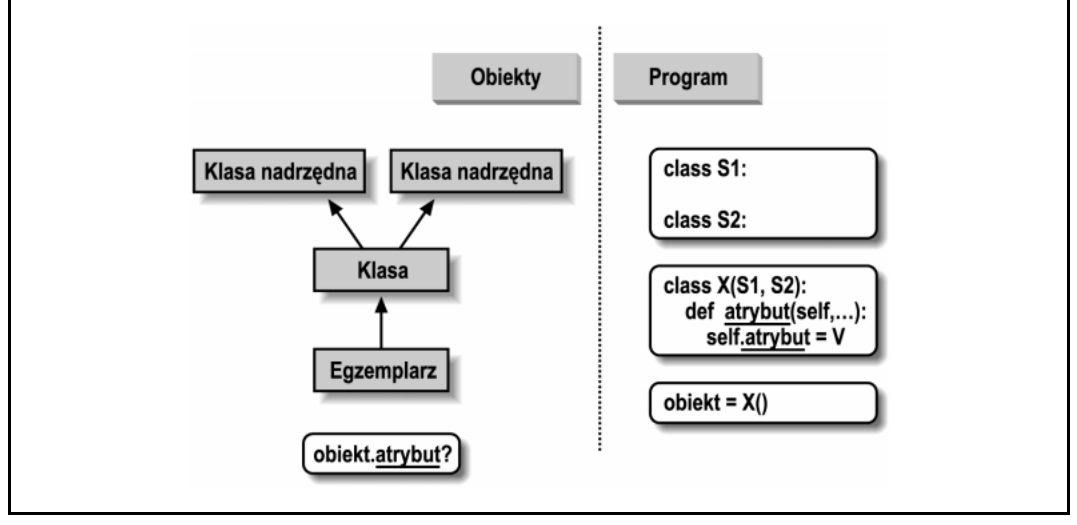

Rysunek 6.4. Budowa drzewa przestrzeni nazw i dziedziczenie

- $\bullet$  Atrybuty *egzemplarzy* są generowane za pomocą przypisań do atrybutów self w metodach.
- Atrybuty klasy są tworzone za pomocą instrukcji (przypisań) w instrukcjach class.
- Dowiązania klas nadrzędnych są tworzone za pomocą wpisania klas w nawiasach w nagłówku instrukcji class.

Ogólnym wynikiem tych działań jest drzewo przestrzeni nazw atrybutów, które u podstawy ma egzemplarz, potem przechodzi do klasy, z której został wygenerowany ten egzemplarz, a następnie rozrasta się na wszystkie klasy nadrzędne podane w nagłówku tej klasy. Python przeszukuje to drzewo w kierunku do góry, rozpoczynając od poziomu egzemplarza. Przeszukiwanie odbywa się zawsze, gdy do pobrania nazwy atrybutu z egzemplarza obiektu używana jest kwalifikacja<sup>3</sup>.

## Specjalizacja metod dziedziczonych

Opisany wyżej model dziedziczenia, którego podstawą jest przeszukiwanie drzewa, daje dobrą okazję do specjalizacji systemów. Nazwy w procesie dziedziczenia są szukane najpierw w klasach podrzędnych, a następnie w nadrzędnych, zatem klasy podrzędne mogą zastępować swoje domyślne zachowania, definiując ponownie atrybuty klas nadrzędnych. Można zatem budować całe systemy jako hierarchie klas, które są rozszerzane poprzez dodawania nowych zewnętrznych klas podrzędnych, a nie poprzez zmiany istniejących powiązań logicznych.

j

<sup>&</sup>lt;sup>3</sup> Ten opis nie jest kompletny, ponieważ atrybuty egzemplarza i klasy mogą być tworzone także za pomocą przypisania do obiektów na zewnątrz instrukcji class. Jest to jednak rzadziej spotykane i czasem powoduje więcej błędów (zmiany nie są ograniczone do instrukcji class). W języku Python wszystkie atrybuty są zawsze dostępne domyślnie; o prywatności powiemy później w tym rozdziale.

Idea przeciążania nazw dziedziczonych prowadzi do różnorodnych technik specjalizacyjnych. Klasy podrzędne mogą np. całkowicie zastępować nazwy dziedziczone, pod warunkiem, że dostarczają nazw oczekiwanych przez klasy nadrzędne. Mogą one również rozszerzać metody klas nadrzędnych za pomocą ponownych wywołań tych klas z zastąpionej metody. Pokazaliśmy już zamianę w działaniu, oto zatem przykład pokazujący działanie rozszerzeń:

```
>>> class Super:
... def method(self):
... print 'in Super.method'
...
\Rightarrow class Sub(Super):<br>... def method(self):
... def method(self): # zastapienie metody<br>print starting Sub method' # tu dodanie działań
... print 'starting Sub.method'<br>... Super.method(self)
... Super.method(self) # startuje działanie domyślne
... print 'ending Sub.method'
...
```
Bezpośrednie wywołanie metody klasy nadrzędnej jest w tym miejscu sednem sprawy. Klasa Sub zamienia funkcję method klasy Super na swoją własną wyspecjalizowaną wersję. W ramach tej zamiany Sub wywołuje ponownie wersję wyeksportowaną przez Super, aby uzyskać zachowanie domyślne. Innymi słowy, Sub.method po prostu raczej rozszerza zachowanie Super.method, a nie całkowicie je zamienia:

```
\gg \times = Super() # tworzenie egzemplarza Super
>>> x.method() # uruchomienie Super.method
in Super.method
\Rightarrow \Rightarrow x = Sub() # tworzenie egzemplarza Sub<br>\Rightarrow \Rightarrow x method() # uruchamienie Sub method.
                             >>> x.method() # uruchamienie Sub.method, wywołującego Super.method
starting Sub.method
in Super.method
ending Sub.method
```
Rozszerzanie jest zwykle stosowane razem z konstruktorami. Metoda o specjalnej nazwie \_\_init\_\_ jest nazwą dziedziczoną i jako jedyna jest znaleziona i uruchomiona, gdy tworzony jest egzemplarz. W celu uruchomienia konstruktorów klasy nadrzędnej, metoda \_\_init\_\_ klasy podrzędnej powinna wywołać metodę \_\_init\_\_\_klasy nadrzędnej za pomocą kwalifikacji klas (np. Class. \_\_init  $(self, \ldots).$ 

Rozszerzanie jest jedynym sposobem tworzenia interfejsu do klasy nadrzędnej. Poniżej pokazano klasy podrzędne, które ilustrują ten podstawowy schemat:

- Super definiuje funkcje method i delegate, z których ostatnia oczekuje na działania (action) w klasie podrzędnej.
- Inheritor nie dostarcza żadnych nowych nazw, a więc pobiera wszystko to, co jest zdefiniowane w Super.
- Replacer zastępuje metodę (method) w Super swoją własną wersją metody.
- Extender przystosowuje metodę (method) klasy Super, zastępując ją i ponownie wywołując w celu uruchomienia domyślnego zachowania.
- Provider wprowadza metodę action, na którą oczekuje metoda delegate klasy Super.

```
class Super:
    def method(self):
        print 'in Super.method' # domyślne
    def delegate(self):
       self.action() # oczekiwane
class Inheritor(Super):
    pass
class Replacer(Super):
    def method(self):
        print 'in Replacer.method'
class Extender(Super):
    def method(self):
        print 'starting Extender.method'
        Super.method(self)
        print 'ending Extender.method'
class Provider(Super):
 def action(self):
 print 'in Provider.action'
if name == '_main ':
 for klasa in (Inheritor, Replacer, Extender):
       print '\n\cdot + klasa. __name__ + '...'
        klasa().method()
    print '\nProvider...'
    Provider().delegate()
```
W tym miejscu warto zwrócić uwagę na kilka rzeczy: kod samotestujący na końcu tego przykładu tworzy egzemplarze trzech różnych klas. Ponieważ klasy są obiektami, można je wstawiać do krotki i tworzyć egzemplarze w sposób podstawowy (ten temat omówimy później). Klasy mają także specjalny atrybut \_\_name\_\_, jak moduły — jest to po prostu wstępnie ustawiony łańcuch, zawierający nazwę podaną w nagłówku klasy. Gdy wywołujemy metodę delegate poprzez egzemplarz obiektu Provider, język Python znajduje metodę action w Provider za pomocą zwykłego przeszukania drzewa: wewnątrz metody delegate w klasie Super, self odwołuje się do egzemplarza Provider.

#### % python specialize.py

Inheritor... in Super.method Replacer... in Replacer.method Extender...

starting Extender.method in Super.method ending Extender.method

Provider... in Provider.action

# Przeciążanie operatorów w klasach

Przeciążanie operatorów opisaliśmy pobieżnie na początku tego rozdziału; tutaj uzupełnimy informacje i pokażemy powszechnie stosowane i przydatne metody przeciążania. Oto lista kluczowych wniosków, dotyczących przeciążania:

- Przeciążanie operatora pozwala klasom na przechwytywanie działania normalnych operacji języka Python.
- Klasy mogą przeciążać wszystkie operatory wyrażeń języka Python.
- Klasy mogą także przeciążać operacje na obiektach: drukowanie, wywołania, kwalifikację itd.
- Przeciążanie powoduje, że egzemplarze klas działają podobnie, jak wbudowane typy.
- Przeciążanie jest wprowadzane za pomocą dostarczenia specjalnie nazwanych metod klasy.

Oto prosty przykład działającego przeciążania. Jeśli w klasie zapewnimy specjalnie nazwane metody, to Python automatycznie wywoła je, gdy egzemplarze klasy pojawią się w odpowiednich operacjach. Na przykład pokazana niżej klasa Number dostarcza metodę przesłaniania konstruktora egzemplarza (\_\_init\_\_) oraz metodę przesłaniania operacji odejmowania (\_\_sub\_\_). Metody specjalne stanowią punkt zaczepienia, który pozwala utworzyć powiązanie z operacjami wbudowanymi:

```
class Number:
   def __init_(self, start): # w Number(start)
         self.data = start
    def sub (self, other): # w egzemplarz - other
         return Number(self.data - other) # wynik w nowym egzemplarzu
>>> from number import Number # pobiera klasę z modułu<br>>>> X = Number(5) # www.duje Number. init
                                             >>> X = Number(5) # wywołuje Number.__init__(X, 5)
\Rightarrow \qquad Y = X - 2 \qquad # wywołuje Number. sub (X, 2)
>>> Y.data
3
```
## Podstawowe metody przeciążania operatorów

Prawie wszystko to, co można zrobić z obiektami wbudowanymi, takimi jak liczby całkowite i listy, ma swoje odpowiedniki w specjalnie nazwanych metodach, służących do przeciążania w klasach. W tabeli 6.1 podano najczęściej spotykane i użyteczne metody specjalne; jest ich znacznie więcej, ale w książce mamy na nie za mało miejsca. Pełnej listy dostępnych metod o specjalnych nazwach należy szukać w innych książkach na temat języka Python lub w podręczniku systemowym do biblioteki Pythona. Nazwy wszystkich metod przeciążających rozpoczynają się i kończą dwoma znakami podkreślenia (po to, aby odróżnić je od innych nazw definiowanych w klasach).

## Przykłady

Pokażemy teraz kilka metod z tabeli 6.1 na przykładach.

| Metoda   | Przeciąża                                 | Wywołanie                        |
|----------|-------------------------------------------|----------------------------------|
| init     | Konstruktor                               | Tworzenie obiektu: Class()       |
| del      | Destruktor                                | Zwolnienie obiektu               |
| add      | Operator $'+$                             | $X + Y$                          |
| or       | Operator $\vert \vert$ (bitowe $\circ$ r) | $X \cup Y$                       |
| repr     | Drukowanie, przekształcenia               | print X, `X`                     |
| call     | Wywołania funkcji                         | X()                              |
| qetattr  | Kwalifikacja                              | X.niezdefiniowany                |
| getitem  | Indeksowanie                              | X[klucz], w pętli for, w testach |
| setitem  | Przypisanie indeksowane                   | $X[klucz] = wartość$             |
| qetslice | Wycinanie                                 | X[dolny:górny]                   |
| len      | Długość (rozmiar)                         | len(X), testy prawdziwości       |
| cmp      | Porównanie                                | $X == Y$ , $X < Y$               |
| radd     | Prawostronny operator '+'                 | Nieegzemplarz + $X$              |

Tabela 6.1. Wybór metod przeciążania operatora

#### \_getitem\_\_przesłania wszystkie odwołania indeksowe

Metoda getitem przesłania operacje indeksowania egzemplarza: gdy egzemplarz X pojawia się w wyrażeniu indeksowym, takim jak np. X[i], Python wywołuje metodę getitem odziedziczoną przez egzemplarz (jeśli taka istnieje), przekazując X do pierwszego argumentu, zaś indeks w nawiasach kwadratowych do drugiego argumentu. Na przykład poniższa klasa zwraca kwadraty wartości indeksu:

```
>>> class indexer:
... def __getitem (self, index):
... return index ** 2
...
>>> X = indexer()
\gg for i in range(5):<br>... print X[i],
... print X[i], \qquad \qquad # \text{ X[i] } wywołuje getitem (X, i)...
0 1 4 9 16
```
Pokażemy teraz specjalną sztuczkę, która nie zawsze jest rozumiana przez początkujących, chociaż bywa bardzo użyteczna: wprowadzając instrukcję for w rozdziale 3., wspomnieliśmy, że działa ona w sposób powtarzalny, indeksując sekwencję od zera do większych wartości indeksów aż do przekroczenia granic indeksu. Dlatego właśnie \_\_getitem\_\_ można wykorzystać do przeciążania iteracji i testów zawierania. Jest to działanie w myśl hasła "kup jeden, drugi dostaniesz za darmo": dowolny obiekt wbudowany lub obiekt zdefiniowany przez użytkownika, który reaguje na indeksowanie, reaguje także automatycznie na iterację i test zawierania:

```
>>> class stepper:
... def getitem (self, i):
... return self.data[i]
...
>>> X = stepper() * X jest obiektem kroczącym
```

```
>>> X.data = "Mielonka"
>>><br>>>> for item in X:
        item in X: # petle for wywołują __getitem<br>
print item, # dla pozycji indeksowych 0..N
... print item, # dla pozycji indeksowych 0..N
...
M i e l o n k a
>>><br>>>> '1' in X
                                      # operator 'in' także wywołuje getitem
1
```
#### \_getattr\_\_wychwytuje niezdefiniowane odwołania atrybutu

Metoda getattr przesłania kwalifikacje atrybutów. Mówiąc dokładniej, jest ona wywoływana z nazwą atrybutu, podaną jako łańcuch wszędzie tam, gdzie następuje próba kwalifikacji egzemplarza za pomocą niezdefiniowanej (nie istniejącej) nazwy atrybutu. Nie jest ona wywoływana, jeśli Python może znaleźć atrybut, używając swojej procedury przeszukiwania drzewa dziedziczenia. Z powodu takiego zachowania \_\_getattr\_\_ jest przydatne jako punkt zaczepienia w ogólnych odpowiedziach na żądania atrybutów. Na przykład:

```
>>> class empty:
... def __getattr__(self, attrname):
... if attrname == "age":
... return 36
... else:
... raise AttributeError, attrname
...
\gg > X = empty()
>> X.age
36
>>> X.name
Traceback (innermost last):
 File "<stdin>", line 1, in ?
File "<stdin>", line 6, in getattr
AttributeError: name
```
W powyższym przykładzie klasa empty i jej egzemplarz X nie mają swoich własnych prawdziwych atrybutów, zatem dostęp do X.age będzie kierowany do metody getattr. Do self jest przypisany egzemplarz (X), zaś do attrname — łańcuch będący nazwą niezdefiniowanego atrybutu ("age"). Taka definicja klasy powoduje, że age wygląda jak prawdziwy atrybut, bowiem zwracana jest wartość wyrażenia kwalifikacyjnego X.age (tutaj: 36).

Sposób obsługi innych atrybutów nie jest znany, a więc wywoływana jest wbudowana obsługa wyjątku AttributeError. Dzięki temu Python jest poinformowany o tym, że dana nazwa rzeczywiście nie jest zdefiniowana i zapytanie o atrybut (X.name) generuje błąd. Metodę getattr będziemy jeszcze omawiać przy okazji opisywania delegacji, zaś o wyjątkach powiemy więcej w rozdziale 7.

#### \_repr\_ zwraca reprezentację łańcuchową

Oto przykład działania konstruktora \_\_init\_\_\_i metody \_\_add\_\_ przeciążającej operator +, który przy okazji pokazuje metodę \_\_repr\_\_, zwracającą łańcuchową reprezentację egzemplarzy. Do przekształcania przetwarzanego obiektu self.data na łańcuch stosowane są odwrotne apostrofy. Jeśli obiekt jest zdefiniowany, to metoda \_\_repr\_\_ jest wywoływana automatycznie podczas drukowania obiektów klasy lub ich przekształcania na łańcuchy.

```
>>> class adder:
... \det \underline{\text{init}}_{\text{self}} (\text{self}, \text{value}=0):<br>\ldots self.data = value
\text{self.data} = \text{value} # inicjowanie danych
... def _add (self, other):
... self.data = self.data + other # dodawanie other w miejscu
\dots def _{\text{repr}} (self):
... return `self.data ` # przekształcanie na łańcuch
...
>>> X = adder(1) \qquad # _init__<br>>>> X + 2; X + 2 \qquad # _add_
>>> x + 2; x + 2<br>>>> xr_{\rm epr}5
```
Podaliśmy tyle przykładów przeciążania, ile zmieściło się w książce. Pozostałe metody działają podobnie do tych, które zostały tu pokazane. Wszystkie z nich służą po prostu jako punkty zaczepienia przy przesłanianiu operacji na wbudowanych typach. Niektóre metody przeciążania nie mają jednoznacznie określonej listy argumentów lub zwracanej wartości. W dalszych częściach książki pokażemy jeszcze działanie kilku z nich, lecz pełnego przeglądu tego zagadnienia należy szukać w dokumentacji.

# Komplet reguł dla przestrzeni nazw

Po opisie klas i egzemplarzy obiektów mamy już komplet informacji na temat przestrzeni nazw języka Python. Zamieszczamy zatem krótkie podsumowanie wszystkich reguł stosowanych przy rozpoznawaniu nazw. Przede wszystkim należy pamiętać o tym, że nazwy kwalifikowane i nazwy niekwalifikowane są traktowane odmiennie, zaś niektóre zakresy służą do inicjacji przestrzeni nazw obiektów:

- Nazwy niekwalifikowane (X) korzystają z zakresów.
- Nazwy kwalifikowane (obiekt.X) korzystają z przestrzeni nazw obiektów.
- Zakresy inicjują przestrzenie nazw obiektów (w modułach i w klasach).

## Nazwy niekwalifikowane: są globalne do momentu przypisania

Nazwy niekwalifikowane są zgodne z regułami LGB omawianymi dla funkcji w rozdziale 4.

```
Przypisanie: X = wartość
```

```
Powoduje, że nazwa staje się nazwą lokalną: tworzy lub zmienia nazwę X w bieżącym zakresie
lokalnym, chyba że użyto deklaracji global.
```
Odwołanie: X

Poszukuje nazwy X w bieżącym zakresie lokalnym, następnie w bieżącym zakresie globalnym, a potem w zakresie wbudowanym.

## Nazwy kwalifikowane: przestrzenie nazw obiektów

Nazwy kwalifikowane odnoszą się do atrybutów specyficznych obiektów i podlegają regułom, które przedstawiliśmy podczas omawiania modułów. Dla egzemplarzy obiektów i obiektów klasy reguły odwołań są poszerzone w taki sposób, aby zawierały procedurę przeszukiwania dziedziczenia:

Przypisanie: object.X = wartość

Tworzy lub zmienia nazwę atrybutu X w przestrzeni nazw obiektu, który jest kwalifikowany.

Odwołanie: object.X

Poszukuje nazwy atrybutu X w obiekcie, a następnie we wszystkich dostępnych klasach powyżej tego obiektu (ale nie w modułach).

## Słowniki przestrzeni nazw

W rozdziale 5. pokazaliśmy, że przestrzenie nazw modułu są w rzeczywistości słownikami prezentowanymi za pomocą wbudowanego atrybutu dict. To samo dotyczy także obiektów klasy i egzemplarzy obiektów: kwalifikacja jest w rzeczywistości słownikiem indeksowanym wewnętrznie, zaś dziedziczenie atrybutów oznacza po prostu przeszukiwanie powiązanych słowników.

Poniższy przykład pokazuje sposób rozrastania się słowników przestrzeni nazw po wprowadzeniu klas. Należy tu zwrócić uwagę na następujący fakt: jeżeli atrybut self zostanie przypisany w jednej z dwóch klas, to utworzy on (lub zmieni) atrybut w słowniku przestrzeni nazw egzemplarza, a nie klasy. Przestrzenie nazw egzemplarzy obiektów rejestrują dane specyficzne dla tych egzemplarzy; są one także powiązane z przestrzeniami nazw tych klas, które są przeszukiwane w wyniku dziedziczenia. Na przykład X.hello zostaje ostatecznie znalezione w słowniku przestrzeni nazw klasy super.

```
>>> class super:
... def hello(self):
... self.data1 = "mielonka"
>>> class sub(super):
... def howdy(self):
... self.data2 = "jajka"
...
>>> X = sub() \qquad # tworzy nową przestrzeń nazw (słownik)
\gg X. _dict_
{}
                               >>> X.hello() # zmienia przestrzeń nazw egzemplarza
\gg \times \_\_ dict_
{'data1': 'mielonka'}
>>> X.howdy() \# zmienia przestrzeń nazw egzemplarza
\gg X. dict
{'data2': 'jajka', 'data1': 'mielonka'}
>>> super._dict_
{'hello': <function hello at 88d9b0>, '__doc__': None}
>> sub. dict
{'__doc__': None, 'howdy': <function howdy at 88ea20>}
\gg X.data3 = "tost"
>> X. dict
{'data3': 'tost', 'data2': 'jajka', 'data1': 'mielonka'}
```
Funkcja dir, którą omawialiśmy w rozdziałach 1. i 2., działa również na klasach i egzemplarzach obiektów. W rzeczywistości działa ona na wszystko to, co ma atrybuty. Wywołanie dir(obiekt) zwraca zatem taką samą listę, co wywołanie obiekt. dict. keys().

# Zastosowania klas w programach

Dotychczas koncentrowaliśmy się na klasie, czyli na narzędziu programowania obiektowego w języku Python. Programowanie obiektowe dotyczy również zagadnień związanych z projektowaniem, czyli tego, w jaki sposób należy używać klas w modelowaniu użytecznych obiektów. W tym podrozdziale zajmiemy się nowymi ideami z zakresu programowania obiektowego i podamy kilka przykładów bardziej zbliżonych do rzeczywistości niż te, które były prezentowane wcześniej. Większość pojęć z zakresu programowania, które będą tu omawiane, wymaga objaśnienia znacznie szerszego, niż tu możemy zapewnić. Jeśli więc ten podrozdział rozbudzi ciekawość Czytelników, sugerujemy następny etap: zapoznanie się z tekstami na temat projektowania systemów obiektowych lub ze wzorcami takich projektów.

## Python i programowanie obiektowe

Programowanie obiektowe w języku Python można scharakteryzować za pomocą trzech pojęć:

#### Dziedziczenie

Polega na wyszukiwaniu atrybutów w języku Python (w wyrażeniach X.name).

#### Polimorfizm

W wyrażeniu X.method znaczenie method zależy od typu (klasy) X.

#### Kapsułkowanie

-

Metody i operatory określają zachowanie; ukrywanie danych jest konwencją domyślną.

Na tym etapie Czytelnik powinien już dobrze rozumieć, czym jest dziedziczenie w języku Python. Smaczek polimorfizmu języka Python wypływa z jego braku deklaracji typów. Ponieważ atrybuty są zawsze rozpoznawane w fazie działania programu, to obiekty, które mają takie same interfejsy, są zamienne. Programy-klienci nie muszą wiedzieć, jaki rodzaj obiektu wprowadza wywoływaną metodę<sup>4</sup>. Kapsułkowanie oznacza w języku Python pakowanie, a nie prywatność. Prywatność jest tutaj opcją, jak to pokażemy w dalszej części tego rozdziału.

## Programowanie obiektowe i dziedziczenie "jest"

Mechanizm dziedziczenia omówiliśmy już dość szczegółowo, ale chcemy pokazać przykład jego zastosowania w modelowaniu sytuacji.

Z punktu widzenia programisty dziedziczenie rozpoczyna się od kwalifikacji atrybutu i wyszukiwania nazwy w egzemplarzu, w jego klasie, a następnie w klasach nadrzędnych. Z punktu widzenia projektanta dziedziczenie jest sposobem na określenie członkostwa. Klasa definiuje zestaw właściwości, które mogą być dziedziczone przez zestawy bardziej specyficzne (np. przez klasy podrzędne).

<sup>4</sup> Niektóre języki programowania obiektowego definiują polimorfizm w taki sposób, że oznacza on przeciążanie funkcji na podstawie sygnatur typu ich argumentów. Ponieważ w języku Python nie ma deklaracji typów, to taki pomysł nie ma tu zastosowania. Wybór na podstawie typu można jednak zawsze zakodować za pomocą testów if i wbudowanej funkcji type (X) (na przykład if type (X) is type(0): rozpatrzTypInteger()).

Aby to zobrazować, przywołajmy robota wytwarzającego pizzę, o którym była mowa na początku tego rozdziału. Załóżmy, że zdecydowaliśmy się sprawdzić alternatywną ścieżkę kariery zawodowej i otwieramy restaurację serwującą pizzę. Jedną z pierwszych spraw, którą musimy załatwić, jest zatrudnienie pracowników do obsługi klientów, robienia pizzy itd. Będąc w głębi serca inżynierami, postanowiliśmy także zbudować robota, który będzie wytwarzał pizzę. Chcąc także uwzględnić poprawność polityczną i cybernetyczną, zdecydowaliśmy, że nasz robot będzie pełnokrwistym pracownikiem — z wynagrodzeniem.

Personel naszej pizzerii może być zdefiniowany w przykładowym pliku *pracownicy.py* za pomocą podanych niżej klas. Mamy tu cztery klasy oraz pewien kod samotestujący. Klasa najbardziej ogólna o nazwie Pracownik obejmuje zwyczajne zachowania, takie jak podwyżka wynagrodzenia (dajPodwyzke) czy drukowanie (\_\_repr\_\_). Istnieją dwa rodzaje pracowników i dlatego mamy dwie klasy podrzędne względem klasy Pracownik — Szef oraz Obsluga. Obydwie klasy zastępują odziedziczoną metodę work w celu drukowania bardziej specyficznych komunikatów. Oprócz tego nasz robot robiący pizzę jest modelowany za pomocą bardziej specjalizowanej klasy: PizzaRobot jest rodzaju Szef, który jest rodzaju Pracownik. W terminologii programowania obiektowego nazywamy te relacje dowiązaniami "jest" (is-a): robot jest szefem, który jest pracownikiem.

```
class Pracownik:
   def __ init (self, nazwa, placa=0):
         self.nazwa = nazwa
         self.placa = placa
    def dajPodwyzke(self, procent):
        self.placa = self.placa + (self.placa * procent)
    def praca(self):
        print self.nazwa, "robi nadzienie"
def repr (self):
 return "<Pracownik: nazwa=%s, placa=%s>" % (self.nazwa, self.placa)
class Szef(Pracownik):
   def __ init (self, nazwa):
       Pracownik.__init__(self, nazwa, 50000)
    def praca(self):
        print self.nazwa, "robi jedzonko"
class Obsluga(Pracownik):
    def __init__ (self, nazwa):
        Pracownik. __ init__(self, nazwa, 40000)
    def praca(self):
        print self.nazwa, "obsluguje klientow"
class PizzaRobot(Szef):
    def __init__(self, nazwa):
        Szef.__init__(self, nazwa)
   def praca(self):
        print self.nazwa, "robi pizze"
if name = " main ":
   \overline{b}ob = PizzaRobot('bob') \qquad # utworzenie robota o nazwie bob
   print bob * uruchomienie odziedziczonej __repr_
    bob.dajPodwyzke(0.20) # podwyższenie pensji boba o 20%
    print bob; print
for klasa in Pracownik, Szef, Obsluga, PizzaRobot:
    obj = klasa(klasa.__name__)
    obj.praca()
```
Po uruchomieniu kodu samotestującego tego modułu zostanie utworzony robot o nazwie bob robiący pizzę, który dziedziczy nazwy z trzech klas: PizzaRobot, Szef i Pracownik. Na przykład drukowanie bob uruchamia metodę Pracownik. repr\_, a danie mu podwyżki wywołuje Pracownik.dajPodwyzke, ponieważ właśnie w tym miejscu dziedziczenie go znajduje.

```
C:\python\examples> python pracownicy.py
<Pracownik: nazwa=bob, placa=50000>
<Pracownik: nazwa=bob, placa=60000.0>
Pracownik robi nadzienie
Szef robi jedzonko
Obsluga obsluguje klientow
PizzaRobot robi pizze
```
W hierarchii klas, takiej jak w tym przykładzie, można zazwyczaj tworzyć egzemplarze z dowolnej klasy, a nie tylko z tej jednej na dole. Na przykład pętla for w kodzie samotestującym tego modułu tworzy egzemplarze obiektów ze wszystkich czterech klas. Każda klasa odpowiada inaczej, ponieważ metoda praca jest inna w każdej z nich. Klasy te po prostu symulują obiekty z prawdziwego świata: metoda praca drukuje komunikat o stanie w teraźniejszości, ale można ją rozszerzyć tak, aby komunikat dotyczył także przyszłości.

## Programowanie obiektowe i kompozycja "ma"

O znaczeniu kompozycji wspomnieliśmy już na początku tego rozdziału. Z punktu widzenia programisty, kompozycja wprowadza osadzanie innych obiektów w obiekcie-pojemniku i ich uaktywnianie w celu uzyskania metod pojemnika. Dla projektanta kompozycja stanowi inny sposób przedstawiania relacji w danym problemie. Kompozycja, zamiast ustanawiać członkostwo, posługuje się komponentami, czyli częściami całości. Kompozycja odzwierciedla także relacje między częściami; osoby zajmujące się programowaniem obiektowym zazwyczaj nazywają to relacją " $ma$ " (has-a).

Po wprowadzeniu naszych pracowników wrzucimy ich do pizzerii i damy im jakieś zajęcie. Pizzeria jest obiektem złożonym: ma piec i ma pracowników (obsługa i szefowie). Gdy klient składa zamówienie, komponenty pizzerii przystępują do działania: obsługa przyjmuje zamówienie, szef robi pizzę itd. Poniższy przykład symuluje wszystkie obiekty i ich relacje występujące w tym scenariuszu:

```
from pracownicy import PizzaRobot, Obsluga
class Klient:
    def __ init (self, nazwa):
         \frac{1}{\text{self} \cdot \text{max}} = nazwa
     def zamowienie(self, obsluga):
          print self.nazwa, "zamawia u", obsluga
     def placic(self, obsluga):
          print self.nazwa, "placi za pozycje do", obsluga
class Piec:
     def piecze(self):
          print "piec piecze"
class PizzaSklep:
    def __ init (self):
         self.obsluga = Obsluga('Pat') # osadza inne obiekty<br>self.szef = PizzaRobot ('Bob') # robot o imieniu bob
 self.szef = PizzaRobot ('Bob') # robot o imieniu bob
self.piec = Piec()
    def zamowienie(self, nazwa):<br>klient = Klient(nazwa)
                                                      klient = Klient(nazwa) # uaktywnia inne obiekty
```

```
 klient.zamowienie(self.obsluga) # zamówienia klientów u obsługi
        self.szef.praca()
         self.piec.piecze()
        klient.placic(self.obsluga)
if name = " main ":
 scena = PizzaSklep() # tworzenie kompozycji
    scena.zamowienie('Homer') # symulacja zamówienia Homera
   print '...'<br>scena.zamowienie('Shaqqy')
                                            scena.zamowienie('Shaggy') # symulacja zamówienia Shaggy
```
Klasa PizzaSklep jest pojemnikiem i kontrolerem; jej konstruktor tworzy i osadza egzemplarze z klas pracowników, o których była mowa w ostatnim podrozdziale oraz ze zdefiniowanej wyżej klasy Piec. Gdy kod samotestujący tego modułu wywołuje metodę PizzaSklep zamowienie, obiekty osadzone wykonują kolejno swoje działania. Zauważmy, że dla każdego zamówienia tworzony jest nowy obiekt Klient, a do metod Klient przekazywany jest osadzony obiekt Obsluga. Klienci wchodzą i wychodzą, lecz obsługa stanowi część kompozycji pizerii. Widać także, że pracownicy są nadal zaangażowani w relacje dziedziczenia. Kompozycja i dziedziczność uzupełniają się nawzajem:

```
C:\python\examples> python pizzasklep.py
Homer zamawia u <Pracownik: nazwa=Pat, pensja=40000>
Bob robi pizze
piec piecze
Homer placi za pozycje do <Pracownik: nazwa=Pat, placa=40000>
...
Shaggy zamawia u <pracownik: nazwa=Pat, placa=40000>
Bob robi pizze
piec piecze
Shaggy placi za pozycje do <Pracownik: nazwa=Pat, placa=40000>
```
Po uruchomieniu tego modułu nasza pizzeria rozpoczyna obsługę dwóch zamówień: jednego od Homera i następnego od Shaggy. Podkreślamy, że jest to tylko zabawa z symulacją; prawdziwa pizzeria miałaby więcej części, zaś tutaj nie ma prawdziwej pizzy. Obiekty i ich stosunki reprezentują działającą kompozycję. Należy zapamiętać, że klasy mogą reprezentować prawie dowolne obiekty i relacje, które dadzą się wyrazić w mowie. Potem wystarczy po prostu zastąpić rzeczowniki klasami, a czasowniki metodami i już uzyskuje się pierwszy zarys projektu.

## Programowanie obiektowe i delegacja

Programiści posługujący się językami obiektowymi mówią często o tzw. delegacji. Zazwyczaj polega to na wprowadzeniu obiektów kontrolera, które osadzają inne obiekty, do których przekazują żądania wykonania operacji. Kontrolery mogą dbać o działalność administracyjną, taką jak np. utrzymywanie ścieżki dostępu itd. W języku Python delegacja jest często wprowadzana jako punkt zaczepienia metody qetattr . Ponieważ metoda ta przesłania dostęp do nieistniejących atrybutów, to klasa opakowująca może używać \_\_getattr\_\_ do skierowania dowolnego dostępu do opakowanego obiektu. Oto przykład:

```
class wrapper:
   def __ init (self, object):
       \overline{\text{self}}.wrapped = object \overline{\text{self}} # zapisuje obiekt
    def __getattr__(self, attrname):
        print 'Trace:', attrname # $ledzi pobranie
         return getattr(self.wrapped, attrname) # pobranie delegacji
```
### Dlaczego należy zwracać uwagę na klasy i trwałość Oprócz tego, że klasy użyte w przykładzie pizzerii pozwalają na symulację zachowań rzeczywistego świata, można ich także użyć jako podstawy działania trwałej bazy danych restauracji. W rozdziale 10. pokażemy, że egzemplarze klas mogą być zachowywane na dysku za pomocą modułów pickle lub shelve. Interfejs "marynujący" obiekty jest niezwykle prosty w obsłudze: import pickle obiekt = jakasKlasa() plik = open(nazwa\_pliku, 'w') # tworzenie pliku zewnętrznego pickle.dump(obiekt, plik) # zapis obiektu w pliku plik = open(nazwa\_pliku, 'r')<br>
obiekt = pickle.load(plik) # odtworzenie obiektu z pliku

Półka (shelve) działa w podobny sposób, lecz automatycznie "marynuje" obiekty w bazie danych obsługiwanej za pomocą klucza:

```
import shelve
obiekt = jakasKlasa()
baza = shelve.open('nazwa_pliku')
baza['klucz'] = obiekt \qquad # zapis z kluczem
obiekt = baza['klucz'] # odtworzenie
```
"Marynowanie" przekształca obiekty na uszeregowane strumienie bajtów, które mogą być zapisywane w plikach, wysyłane w sieci itd. W naszym przykładzie użycie klas do modelowania pracowników oznacza, że możemy uzyskać prostą bazę pracowników i restauracji za darmo: "marynowanie" takich egzemplarzy obiektów do pliku utrwala je podczas działania programu w języku Python. Szczegóły dotyczące "marynowania" podano w rozdziale 10.

Można używać klasy wrapper z tego modułu w celu kontrolowania dowolnego obiektu z atrybutami: listami, słownikami, a nawet z klasami i egzemplarzami. W podanym niżej przykładzie klasa po prostu drukuje komunikat, podający wynik śledzenia każdego dostępu do atrybutu:

```
>>> from trace import wrapper
>>> x = wrapper([1,2,3]) # opakowanie listy<br>>>> x.append(4) # delegacja do met
                                                        # delegacja do metody listy
Trace: append<br>>>> x.wrapped
                                                        >>> x.wrapped # wydruk członka
[1, 2, 3, 4]>>> x = \text{wrapper}(\{\text{''a''}: 1, \text{''b''}: 2\}) # opakowanie słownika<br>>>> x.\text{keys}() # delegacia do metody
                                                        # delegacja do metody słownika
Trace: keys
['a', 'b']
```
## Rozszerzanie wbudowanych typów obiektów

Klasy są także powszechnie stosowane do rozszerzania możliwości wbudowanych typów języka Python, by dało się obsłużyć bardziej egzotyczne struktury danych. Aby np. dodać do list metody wstawiania i usuwania z kolejki, można utworzyć takie klasy, które *opakowują* (osadzają) obiekt listy i wyeksportować metody wstawiania i usuwania stosowane do przetwarzania listy.

Czy Czytelnicy pamiętają zestaw funkcji, o których pisaliśmy w rozdziale 4.? Oto jak one wyglądają po ich zamianie na klasy języka Python. W podanym niżej przykładzie wprowadziliśmy nowy typ obiektu zbioru, przenosząc niektóre funkcje ze wspomnianego zbioru do metod i dodając podstawowe przeciążanie operatora. Przeważnie klasa ta po prostu opakowuje listę języka Python w dodatkowy zestaw operacji, ale ponieważ jest klasą, to umożliwia także tworzenie wielu egzemplarzy i przystosowywanie do własnych potrzeb poprzez dziedziczenie w klasach podrzędnych.

```
class Set:
  def init (self, value = []): # konstruktor
      self.data = [] \qquad \qquad # zarządza listą
       self.concat(value)
    def intersect(self, other): # other jest dowolną sekwencją
      res = [] \qquad # self jest przedmiotem
       for x in self.data:
          if x in other: \qquad # wskazuje wspólne pozycje
            res.append(x)
           return Set(res) # zwraca nowy Set
    def union(self, other): # other jest dowolną sekwencją
       res = self.data[:] # kopia danej listy
      for x in other: \qquad # dodawanie pozycji do other
           if not x in res:
             res.append(x)
       return Set(res)
   def concat(self, value): # value: list, Set...
      for x in value: \qquad # usuwa duplikaty
          if not x in self.data:
   self.data.append(x)<br>def __len_(self): retu
                          return len(self.data) # len(self)
    def __getitem__(self, key): return self.data[key] # self[i]
   def _and_(self, other): return self.intersect(other) # self & other
def or (self, other): return self.union(other) # self | other
def repr (self): return 'Set:' + `self.data` # print
```
Za pomocą przeciążonego indeksowania nasza klasa Set może często działać jako zamaskowana prawdziwa lista. Ponieważ zamierzamy poprosić Czytelników o wykonanie działań i rozszerzenie tej klasy w ćwiczeniu podanym na końcu tego rozdziału, to o tym kodzie nie będziemy więcej pisać (aż do dodatku C, w którym są podane rozwiązania ćwiczeń).

## Dziedziczenie wielokrotne

Omawiając szczegóły związane z instrukcją class, wspomnieliśmy, że w wierszu nagłówkowym można wpisać w nawiasach więcej niż jedną klasę nadrzędną. Gdy tak zrobimy, to używamy czegoś, co jest nazwane wielokrotnym dziedziczeniem. Klasa i jej egzemplarze dziedziczą nazwy ze wszystkich wpisanych klas nadrzędnych. Podczas wyszukiwania atrybutu Python szuka klas nadrzędnych w wierszu nagłówkowym danej klasy, począwszy od lewej strony. Wyszukiwanie trwa aż do momentu dopasowania nazw. Wyszukiwanie odbywa się najpierw w głąb, a następnie przenosi się od lewej do prawej — wynika to z faktu, że każda klasa nadrzędna może mieć swoje własne klasy nadrzędne.

Teoretycznie wielokrotne dziedziczenie jest dobre do modelowania obiektów, które należą do więcej niż jednego zbioru. Na przykład dana osoba może być inżynierem, pisarzem, muzykiem itp. i może dziedziczyć właściwości wszystkich tych zbiorów. Jednak w praktyce wielokrotne dziedziczenie jest bardzo zaawansowanym narzędziem i może stać się zbyt skomplikowane, jeśli się go nadużywa. Pokażemy to ponownie jako niespodziankę pod koniec tego rozdziału. Podobnie jak wszystko inne w programowaniu: jest to narzędzie przydatne, gdy się z niego właściwie korzysta.

Jednym z najczęściej spotykanych zastosowań dziedziczenia wielokrotnego jest "domieszka" metod ogólnego przeznaczenia, pochodzących z klas nadrzędnych. Takie klasy nadrzędne są zwykle zwane klasami domieszkowymi (mixin). Dostarczają one metod, które można dodawać do klas aplikacji za pomocą dziedziczenia. Na przykład domyślny sposób języka Python na drukowanie egzemplarza obiektu klasy jest niezbyt użyteczny:

```
>>> class Mielonka:
... def init (self): # brak repr
\overline{\text{self}}... \overline{\text{self}}.data1 = "jedzenie"
...
>> X = Michaelonka()<br>>> print X>>> print X # format domyślny: klasa, adres
<Mielonka instance at 87f1b0>
```
Jak już pokazywaliśmy w poprzednim podrozdziale, dotyczącym przeciążania operatorów, można zastosować metodę \_\_repr\_\_, wprowadzając dzięki niej przystosowaną do własnych potrzeb reprezentację łańcucha. Zamiast jednak kodować \_\_repr\_\_ w każdej klasie, którą chcemy wydrukować, dlaczego nie zakodować jej tylko raz w klasie narzędzi ogólnego przeznaczenia, by potem móc ją dziedziczyć we wszystkich klasach?

Do tego właśnie służą klasy domieszkowe. Poniższy kod definiuje klasę domieszkową o nazwie Lister, która przeciąża metodę repr w każdej klasie podanej w jej wierszu nagłówkowym. Skanuje ona po prostu słownik atrybutów egzemplarza (który, jak wiadomo, jest eksportowany w \_\_dict\_\_) w celu zbudowania łańcucha składającego się z nazw i wartości wszystkich atrybutów egzemplarza. Ponieważ klasy są obiektami, to mechanizm formatujący Lister może być używany w odniesieniu do egzemplarzy dowolnej klasy podrzędnej. Jest to zatem narzędzie podstawowe.

Lister korzysta z dwóch specjalnych sztuczek do zdobycia nazwy klasy i adresu egzemplarza. Egzemplarze mają wbudowany atrybut class, odwołujący się do klasy, z której był utworzony egzemplarz, zaś klasy mają atrybut \_\_name\_\_, który jest nazwą podaną w nagłówku. Zatem wyrażenie self. \_\_class\_\_. name \_\_ pobiera nazwę klasy egzemplarza. Adres komórki pamięci, pod którym rezyduje egzemplarz, uzyskujemy za pomocą wywołania wbudowanej funkcji id, zwracającej adres dowolnego obiektu:

```
# Klasa Lister może być wmieszana do dowolnej klasy
# w zakresie zapewnienia formatowanego wydruku egzemplarzy
# za pomocą dziedziczenia zakodowanej tu metody __repr__;
# self jest egzemplarzem najniższej klasy;
class Lister:
   def repr (self):
        return ("<Instance of %s, address %s:\n%s>" %
                         (self. class ... name ... \sharp nazwa mojej klasy<br>id(self), \sharp mój adres
                                                        # mój adres
                           self.attrnames()) )   # lista nazwa=wartość
    def attrnames(self):
        result = ''
        for attr in self.__dict__.keys(): # skanuje słownik egzemplarza
           if attr[:2] == 'result = result + "\tname %s=<br/>built-in>\n" % attr
```

```
 else:
       result = result + "\tname s=s\ln" % (attr,
        self.__dict__[attr])
 return result
```
Teraz klasa Lister jest przydatna dla każdej tworzonej klasy — nawet dla tych klas, które już mają klasę nadrzędną. Oto właśnie przykład przydatności wielokrotnego dziedziczenia: dodając Lister do listy klas nadrzędnych w nagłówku danej klasy otrzymujemy bez przeszkód odpowiednią metodę repr , podczas gdy nadal dziedziczymy z istniejącej klasy nadrzędnej:

```
from mytools import Lister # otrzymanie klasy narzędzi
class Super:<br>def __init_(self):
                                    # superklasa __init_
       self.data = "mielonka"class Sub(Super, Lister): # wmieszanie __repr_<br>def __init__(self): # Lister ma dostęp
    def int (self): # Lister ma dostep do self
Super. init (self)
                                      # więcej attr przykładu
 self.data3 = 42
if __name__ == "__main__\overline{X} = S \overline{ub} ()<br>print X
                                       # wmieszane repr
```
Tutaj klasa Sub dziedziczy nazwy zarówno z klasy Super, jak i z Lister; jest więc mieszanką swoich własnych nazw i nazw jej obydwu klas nadrzędnych. Gdy tworzymy egzemplarz klasy Sub i drukujemy go, to uzyskujemy reprezentację pochodzącą z klasy Lister:

```
C:\python\examples> python testmixin.py
<Instance of Sub, address 135423340:
         name data2=jajka
          name data3=42
          name data1=mielonka
>
```
Klasa Lister działa w dowolnej klasie, w którą zostanie wmieszana, ponieważ self odnosi się do egzemplarza klasy podrzędnej, która "wciąga" klasę Lister, bez względu na to, co nią może być. Jeśli później zdecydujemy się na rozszerzenie \_\_repr\_\_ w klasie Lister tak, aby drukować także atrybuty klasy, które dziedziczy egzemplarz, to jesteśmy bezpieczni. Ponieważ jest to metoda odziedziczona, to modyfikacja \_\_repr\_\_ w klasie Lister aktualizuje zarazem każdą klasę podrzędną, w którą jest ona wmieszana<sup>5</sup>. Klasy domieszkowe są w pewnym sensie klasowym ekwiwalentem modułów. Oto klasa Lister, działająca w trybie pojedynczego dziedziczenia w egzemplarzach różnych klas. Widać tu wyraźnie, że w programowaniu obiektowym można powtórnie używać kodu:

<sup>5</sup> Dla ciekawego Czytelnika mamy informację, że klasy mają także wbudowany atrybut zwany bases który jest krotką obiektów klas nadrzędnych danej klasy. Wyświetlarka lub przeglądarka hierarchii klas ogólnego przeznaczenia może rekurencyjnie przechodzić od \_\_class\_\_ egzemplarza do jego klasy, a następnie od \_\_bases\_\_ klasy do wszystkich klas nadrzędnych. Ten pomysł pokażemy jeszcze w ćwiczeniu, ale oprócz tego warto zapoznać się z innymi książkami na ten temat lub podręcznikiem systemowym języka Python. Można tam znaleźć więcej szczegółów na temat specjalnych atrybutów obiektu.

```
>>> from mytools import Lister
>>> class x(Lister):
... pass
...
>> t = x()\gg t.a = 1; t.b = 2; t.c = 3
>> t
<Instance of x, address 7797696:
         name b=2
          name a=1
          name c=3
>
```
## Klasy są obiektami: fabryki obiektów

Klasy są obiektami, zatem można łatwo je przekazywać poza program, przechowywać w strukturach danych itp. Można także przekazywać klasy do funkcji, które generują dowolne rodzaje obiektów. W kręgach projektantów zajmujących się programowaniem obiektowym takie funkcje są czasem nazywane fabrykami. Wymagają one wiele wysiłku w językach ze ścisłą kontrolą typów (np. w C++), lecz w języku Python są wręcz trywialne: funkcja apply, którą opisywaliśmy w rozdziale 4., może w pojedynczym kroku wywołać dowolną klasę z argumentem, by wygenerować dowolny rodzaj egzemplarza<sup>6</sup>:

```
def factory(aClass, *args): # krotka varargs<br>return apply(aClass, args) # wywołanie aClass
    return apply(aClass, args)
class Mielonka:
     def doit(self, message):
          print message
class Osoba:
                   (self, nazwa, praca):
            self.nazwa = nazwa
            self.praca = praca
object1 = factory(Mielonka) # utworzenie Mielonka<br>
object2 = factory(Osoba, "Guido", "quru") # utworzenie Osoba
object2 = factory(Osoba, "Guido", "quru")
```
W powyższym przykładzie zdefiniowano funkcję generatora obiektów, zwaną factory. Oczekuje ona na przekazanie obiektu klasy (dowolnej klasy) łącznie z jakimiś argumentami dla konstruktora klasy. Funkcja korzysta z metody apply do wywołania funkcji i zwrotu jej egzemplarza. Pozostała część przykładu to po prostu definicje dwóch klas i generacja ich egzemplarzy za pomocą przekazania ich do funkcji factory. Jest to jedyna funkcja factory, którą, w razie potrzeby, Czytelnik będzie musiał napisać w języku Python. Działa ona dla każdej klasy i dla wszelkich argumentów konstruktora. Możliwe jest jeszcze tylko jedno ulepszenie: aby obsługiwać argumenty w postaci słów kluczowych w wywołaniach konstruktora, funkcja factory może pobierać je za pomocą argumentu \*\*args i następnie przekazywać do apply jako trzeci argument:

```
def factory(aClass, *args, **kwargs): # słownik kwargs<br>return apply(aClass, args, kwargs) # wywołanie aClass
      return apply(aClass, args, kwargs)
```
-

Rzeczywiście, apply może wywołać każdy obiekt wywoływalny; dotyczy to funkcji, klasy i metody. Funkcja factory może tutaj uruchamiać dowolny wywoływalny element, a nie tylko klasę (niezależnie od nazwy argumentu).

Czytelnicy powinni już wiedzieć, że w języku Python wszystko jest "obiektem", nawet klasy. W językach takich jak C++ stanowią one zaledwie dane wejściowe dla kompilatora. W języku Python tylko obiekty wywodzące się z klas są obiektami w sensie programowania obiektowego, zatem nie jest możliwe dziedziczenie w obiektach nie wywodzących się z klas (czyli takich jak np. listy i liczby), chyba że zostaną one opakowane w klasy.

## Metody są obiektami: związane lub niezwiązane

Mówiąc o obiektach, zdajemy sobie sprawę, że metody są także rodzajem obiektu, bardzo podobnie jak funkcje. Ponieważ metody klasy mogą być dostępne albo z egzemplarza, albo z klasy, to w rzeczywistości prowadzi to do dwóch subtelnych smaczków języka Python:

#### Niezwiązane metody klasy: brak self

Dostep do atrybutu funkcji klasy za pomocą kwalifikowania klasy zwraca *niezwiązany obiekt* metody. Aby go wywołać, trzeba w sposób jawny podać egzemplarz obiektu dokładnie taki, jaki jest jego pierwszy argument.

#### Związane metody egzemplarza: self + pary funkcji

Dostęp do atrybutu funkcji klasy za pomocą kwalifikacji egzemplarza zwraca związany obiekt metody. Język Python automatycznie opakowuje egzemplarz w funkcję w związanej metodzie obiektu, zatem nie trzeba przekazywać egzemplarza, by wywołać metodę.

Obydwa rodzaje metod są obiektami pełnej krwi: mogą one być przekazywane gdziekolwiek, zachowywane w listach itd. Obydwa wymagają również przekazania egzemplarza w swoim pierwszym argumencie, gdy są uruchamiane (np. wartość dla  $self$ ), ale dostarczany jest on automatycznie przez język Python, gdy wywołujemy związaną metodę z egzemplarza. Zdefiniujmy np. następującą klasę:

```
class Mielonka:
    def doit(self, komunikat):
         print komunikat
```
Możemy teraz utworzyć egzemplarz i pobrać metodę związaną bez jej faktycznego wywoływania. Kwalifikacja object.name jest wyrażeniem obiektowym; tutaj zwraca obiekt związanej metody, który opakowuje egzemplarz (object1) w funkcję metody (Mielonka.doit). Można przypisać metodę związaną do innej nazwy i wywołać ją tak, jakby była prostą funkcją:

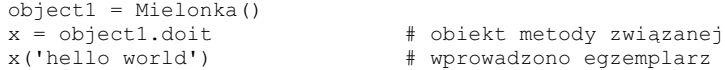

Z drugiej strony, jeśli kwalifikujemy klasę, aby dojść do doit, to ponownie otrzymujemy obiekt metody niezwiązanej, który po prostu jest odwołaniem do obiektu funkcji. Aby wywołać taki rodzaj metody, należy przekazać egzemplarz jako skrajny lewy argument:

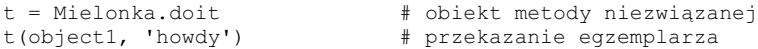

W większości przypadków wywołujemy metody natychmiast po pobraniu ich za pomocą kwalifikacji (tj. self.attr(args)), zatem nie zawsze dostrzegamy po drodze obiekt metody. Jeśli jednak rozpoczniemy pisanie kodu, który wywołuje obiekty w sposób podstawowy, to musimy uważać, aby traktować w sposób specjalny metody niezwiązane: wymagają one jawnego przekazania obiektu.

# Informacje dodatkowe

## Atrybuty prywatne (nowość w wersji 1.5)

W ostatnim rozdziale wspomnieliśmy, że każda nazwa przypisana na górnym poziomie pliku jest eksportowana przez moduł. Domyślnie to samo odnosi się do klas: ukrywanie danych jest konwencją i programy-klienci mogą pobierać lub zmieniać dowolną klasę lub atrybut egzemplarza. W rzeczywistości wszystkie atrybuty są publiczne (public) i wirtualne (virtual), posługując się terminologią języka C++. Wszystkie one są dostępne zewsząd i wszystkie są wyszukiwane dynamicznie w fazie działania programu.

Tak było przynajmniej do wersji 1.5 języka Python. W wersji 1.5 Guido wprowadził pojęcie przekręcania nazw (name mangling) w celu uczynienia lokalnymi niektórych nazw w klasach. Prywatne nazwy są cechą zaawansowaną, w pełni opcjonalną i prawdopodobnie nie będą zbyt użyteczne, aż do momentu tworzenia dużych hierarchii klas. Poniżej podajemy jednak przegląd informacji dla ciekawych.

W języku Python w wersji 1.5 nazwy wewnątrz instrukcji class, które rozpoczynają się od dwóch podkreśleń (i nie kończą się dwoma podkreśleniami), są automatycznie zmieniane tak, aby zawierały nazwę otaczającej ją klasy. Na przykład nazwa taka jak  $\quad$  X w klasie Class jest automatycznie zmieniana na \_Class\_\_X. Jest to czymś niezwykłym, ponieważ zmodyfikowana nazwa zawiera nazwę otaczającej ją klasy. Dzięki temu nie będzie dochodzić do konfliktu z podobnymi nazwami w innych klasach w danej hierarchii.

Język Python przekręca nazwy w klasie wszędzie tam, gdzie one występują. Na przykład atrybut egzemplarza o nazwie self.\_\_X jest przekształcany na self.\_Class\_\_X, zatem przekręcanie nazw dotyczy również atrybutów egzemplarzy obiektów. Ponieważ więcej niż jedna klasa może dodawać atrybuty do egzemplarza, to przekręcanie nazw automatycznie pomaga uniknąć sprzeczności.

Przekręcanie nazw odbywa się tylko w instrukcjach class i dotyczy tylko tych nazw, w których występują dwa początkowe znaki podkreślenia. Z tego powodu kod może stać się niezbyt czytelny. Nie oznacza to jednak tego samego, co deklaracje private w języku C++ (jeśli Czytelnik zna nazwę dołączonej klasy, to nadal może pobrać przekręcone atrybuty!). Pozwala to jednak uniknąć przypadkowych sprzeczności nazw, gdy nazwa atrybutu jest używana przez więcej niż jedną klasę w hierarchii.

## **Łańcuchy dokumentacyjne**

Po przedstawieniu klas możemy już powiedzieć, do czego służą atrybuty \_\_\_doc\_\_, o których wcześniej wspominaliśmy. W celu opisania tworzonego kodu używaliśmy dotychczas komentarzy, które rozpoczynają się od znaku #. Komentarze są przydatne dla osób czytających programy, lecz nie będą dostępne podczas pracy programu. Na szczęście Python umożliwia powiązanie łańcuchów dokumentacyjnych z obiektami jednostek programowych, wykorzystując do tego celu specjalną składnię. Jeśli plik modułowy, instrukcja def lub instrukcja class rozpoczynają się od stałej łańcuchowej, a nie od instrukcji, to Python wstawia łańcuch do atrybutu doc generowanego obiektu. Pokazany niżej program definiuje np. łańcuchy dokumentacyjne dla wielu obiektów:

```
"Ja jestem: docstr. doc "
class mielonka:
    "Ja jestem: mielonka. doc_ albo docstr.mielonka. doc_"
    def method(self, arg):
        "Ja jestem: mielonka.method. doc albo self.method. doc "
        pass
def func(args):
    "Ja jestem: docstr.func. doc "
    pass
```
Główną zaletą łańcuchów dokumentacyjnych jest to, że są one dołączane w fazie działania programu. Po zakodowaniu tekstu jako łańcucha dokumentacyjnego można kwalifikować obiekt, aby pobrać jego dokumentację.

```
>>> import docstr
>>> docstr.__doc__
'Ja jestem: docstr.__doc__'
>>> docstr.mielonka._doc__
'Ja jestem: mielonka. doc _ albo docstr.mielonka. doc__'
>>> docstr.mielonka.method.__doc__
'Ja jestem: mielonka.method. doc__ albo self.method. doc__'
>>> docstr.func. doc
'Ja jestem: docstr.func. doc
```
Takie działanie bywa przydatne, zwłaszcza w fazie tworzenia programu. Można dzięki temu odszukać dokumentację komponentów z poziomu interakcyjnego wiersza poleceń (jak to pokazano wyżej) bez konieczności otwierania pliku źródłowego i czytania komentarzy opatrzonych znakiem #. W podobny sposób może z tego skorzystać przeglądarka obiektów języka Python, wyświetlając opisy łącznie z obiektami.

Niestety, łańcuchy dokumentacyjne nie są powszechnie używane przez programistów języka Python. Aby odnieść jak największe korzyści, programiści muszą tworzyć dokumentację zgodnie z pewną konwencją. Nasze doświadczenie mówi, że w praktyce konwencje tego rodzaju są rzadko stosowane. Oprócz tego łańcuchy dokumentacyjne są wprawdzie dostępne w fazie działania programu, lecz także mniej elastyczne niż komentarze ze znakiem # (które mogą pojawiać się w dowolnych miejscach programu). Obydwie postacie są przydatne i każda dokumentacja programu jest dobra... pod warunkiem, że jest dobrze napisana.

## Porównanie klas i modułów

Na zakończenie rozważań ogólnych cofniemy się nieco i porównamy tematy ostatnich dwóch rozdziałów — moduły i klasy. Obydwa twory są przestrzeniami nazw, zatem ich rozróżnienie może być czasem kłopotliwe. W skrócie:

Moduły

- Są pakietami danych i działań.
- Są tworzone w postaci plików języka Python lub rozszerzeń języka C.
- Są używane poprzez importowanie.

#### Klasy

- Wprowadzają nowe obiekty.
- Są tworzone za pomocą instrukcji klas.
- Są używane poprzez wywoływania.
- Zawsze istnieją w module.

Klasy mają także dodatkowe właściwości, których nie mają moduły, np. przeciążanie operatorów, tworzenie wielu egzemplarzy oraz dziedziczenie. Pomijając fakt, że obydwa te składniki języka są przestrzeniami nazw, Czytelnik chyba może już teraz stwierdzić, iż są one różnymi tworami.

# Niespodzianki w klasach

Większość problemów z klasami sprowadza się zwykle do problemów z przestrzeniami nazw (ma to sens, bowiem klasy są po prostu przestrzeniami nazw, które kryją w rękawach kilka dodatkowych sztuczek).

## Zmiana atrybutów klasy miewa skutki uboczne

Według teorii wszystkie klasy (i egzemplarze klasy) są obiektami zmiennymi. Podobnie jak wbudowane listy i słowniki, mogą one być modyfikowane na miejscu — za pomocą przypisania do ich atrybutów. Podobnie jak w przypadku list i słowników, oznacza to także, że modyfikacja klasy lub egzemplarza obiektu może wpłynąć na wiele odwołań do nich.

W zasadzie tego właśnie chcemy (ogólnie mówiąc, w taki właśnie sposób obiekty zmieniają swój stan), lecz znajomość tego zagadnienia staje się sprawą szczególnie ważną podczas modyfikacji atrybutów klasy. Ponieważ wszystkie egzemplarze obiektów generowane z klasy współdzielą przestrzeń nazw tej klasy, to każda modyfikacja na poziomie klasy wpływa na wszystkie egzemplarze, jeśli nie mają one swoich własnych wersji zmienianych atrybutów klasy.

Ponieważ wszystkie klasy, moduły i egzemplarze są po prostu obiektami posiadającymi przestrzenie nazw atrybutów, to w fazie działania programu można normalnie zmieniać ich atrybuty za pomocą przypisań. Rozważmy teraz zdefiniowaną niżej klasę. Przypisanie do nazwy wewnątrz ciała tej klasy generuje atrybut X.a, który istnieje w obiekcie klasy w fazie działania programu i będzie dziedziczony przez wszystkie egzemplarze X:

```
>>> class X:
\ldots a = 1 # atrybut klasy
...
>> I = X()>>> I.a # odziedziczony przez egzemplarz
1
>>> X.a
1
```
Wszystko do tego momentu idzie całkiem nieźle. Zwróćmy jednak uwagę na to, co się dzieje, gdy zmieniamy atrybut klasy w sposób dynamiczny: zmienia się on także w każdym obiekcie, który dziedziczy z klasy. Oprócz tego nowe egzemplarze utworzone z klasy uzyskują wartość ustawianą dynamicznie, bez względu na to, co nakazuje kod źródłowy klasy:

```
\Rightarrow >>> X.a = 2 # może zmienić coś więcej niż X<br>\Rightarrow >> I.a # I zmienia się również
                       >>> I.a # I zmienia się również
2
>>> J = X() # J dziedziczy z wartości X w fazie działania programu
>>> J.a # (ale przypisanie do J.a zmienia a w J, nie w X lub w I)
\mathcal{L}
```
#### Rozwiązanie

Użyteczna cecha czy niebezpieczna pułapka? Trzeba to rozsądzić samemu, chociaż całe zadanie można wykonać za pomocą zmiany atrybutów klasy bez tworzenia pojedynczego egzemplarza. W rzeczywistości ten mechanizm może symulować "rekordy" lub "struktury" używane w innych językach. Rozpatrzmy jako przykład niezwykły lecz poprawny program w języku Python:

```
class X: pass \qquad # tworzenie kilku przestrzeni nazw atrybutu
class Y: pass
X.a = 1 <br>X.b = 2 <br>X.b = 2 <br>X.b = 2 <br>X.b = 2 <br>X.b = 2 <br>X.b = 2 <br>X.b = 2 <br>X.b = 2 <br>X.b = 2 <br>X.b = 2 <br>X.b = 2 <br>X.b = 2 <br>X.b = 2 <br>X.b = 2 <br>X.b = 2 <br>X.b = 2 <br>X.b = 2 <br>X.b = 2 <br>X.b = 2 <br>X.b = 2 <br>X.b = 2 <br>X.b = 2 <br>X.b = 2 <br>X.b = 
                                                    # nie można nigdzie znaleźć egzemplarzy
X.c = 3Y.a = X.a + X.b + X.cfor X.i in range(Y.a): print X.i # wydruk 0..5
```
Klasy X i Y działają tutaj tak, jak moduły bezplikowe — przestrzenie nazw do przechowywania zmiennych, których nie chcemy utracić. Jest to sztuczka całkowicie dopuszczalna we własnych programach w języku Python, lecz wydaje się mniej odpowiednia w zastosowaniu do klas utworzonych przez innych programistów. Nie zawsze bowiem można mieć pewność, że atrybuty klasy, które sami modyfikujemy, nie mają specjalnego znaczenia dla wewnętrznego zachowania się klasy. Jeśli ktoś zamierza zasymulować strukturę języka C (czyli struct), to zamiast zmieniać klasy, powinien modyfikować egzemplarze, ponieważ wtedy dotyczy to tylko jednego obiektu:

```
>>> class Record: pass
...
>> X = Record()>>> X.name = 'bob'
>>> X.job = 'Robiacy pizze'
```
## Dziedziczenie wielokrotne: kolejność ma znaczenie

Może się to wydawać oczywiste, lecz jest godne podkreślenia: jeżeli używamy dziedziczenia wielokrotnego, to kolejność wpisywania klas nadrzędnych w nagłówku instrukcji class może mieć szczególne znaczenie. W podanym wcześniej przykładzie załóżmy, że klasa Super wprowadziła także metodę repr ; czy chcielibyśmy wówczas dziedziczyć Lister lub Super? Uzyskamy je od jakiejkolwiek klasy, która występuje jako pierwsza w nagłówku klasy Sub, ponieważ wyszukiwanie podczas dziedziczenia następuje od lewej do prawej. Załóżmy następnie, że

Super i Lister mają także swoje własne wersje o innych nazwach; jeśli chcemy mieć jedną nazwę z Super i jedną z Lister, to musimy zastąpić dziedziczenie ręcznym przypisaniem do nazwy atrybutu w klasie Sub:

```
class Lister:
   def __repr (self): ...
    def other(self): ...
class Super:
   def repr (self): ...
   def other(self): \ldotsclass Sub(Super, Lister): # podnosi __repr__ z Super wpisawszy ją jako
pierwszą<br>other = Lister.other
                                # ale wyraźnie podnosi wersję other z Lister
    def __init__(self):
 ...
```
#### Rozwiązanie

Dziedziczenie wielokrotne to zaawansowane narzędzie i nawet jeśli ktoś zrozumiał ostatni podrozdział, to powinien używać tego narzędzia okazjonalnie i z dużą rozwagą. W przeciwnym wypadku znaczenie nazwy może zależeć od kolejności ustawienia klas w dowolnie odległej, lecz usuniętej klasie podrzędnej.

## Atrybuty funkcji klasy są specjalne

Jest to proste, jeśli rozumie się podstawy modelu obiektowego języka Python. Obserwuje się jednak, że nowi użytkownicy wpadają w kłopoty, zwłaszcza jeśli swoje podstawy programowania obiektowego zdobyli w innych językach (a zwłaszcza w języku Smalltalk). W języku Python funkcje metody klasy nigdy nie mogą być wywołane bez egzemplarza. Wcześniej w tym rozdziale mówiliśmy o metodach niezwiązanych: jeżeli pobieramy funkcję metody za pomocą kwalifikacji klasy (zamiast egzemplarza), to otrzymujemy metodę niezwiązaną. Nawet wówczas, gdy obiekty metody niezwiązanej są definiowane za pomocą instrukcji def, nie są one prostymi funkcjami i nie można ich wywołać bez przekazania egzemplarza.

Załóżmy teraz, że chcemy użyć atrybutów klasy do sprawdzenia liczby egzemplarzy wygenerowanych z tej klasy. Pamiętając o tym, że atrybuty klasy są współdzielone przez wszystkie egzemplarze, możemy przechowywać licznik w samym obiekcie klasy:

```
class Mielonka:
     numInstances = 0
    def __ init (self):
        \overline{\text{Mielonka}}.numInstances = Mielonka.numInstances + 1
     def printNumInstances():
         print "Liczba utworzonych egzemplarzy: ", Mielonka.numInstances
```
Coś takiego nie będzie działać: metoda printNumInstances nadal oczekuje, że w wywołaniu będzie przekazany egzemplarz, bowiem funkcja jest związana z klasą (pomimo braku argumentów w nagłówku def):

```
>>> from mielonka import *
\gg a = Mielonka()
\gg b = Mielonka()
\gg c = Mielonka()
>>> Mielonka.printNumInstances()
Traceback (innermost last):
  File "<stdin>", line 1, in ?
TypeError: unbound method must be called with class instance 1st argument
```
#### Rozwiązanie

Nie należy oczekiwać rzeczy niemożliwych: metody niezwiązane nigdy nie będą dokładnie takie same, jak proste funkcje. Rozwiązanie problemów tego rodzaju jest w rzeczywistości sprawą wiedzy, ale jeśli ktoś koniecznie chce wywoływać funkcje, które mają dostęp do członków klasy bez przekazywania egzemplarza, to powinien po prostu uczynić je prostymi funkcjami, a nie metodami klasy. Dzięki temu wywołanie nie będzie oczekiwało egzemplarza:

```
def printNumInstances():
     print "Liczba utworzonych egzemplarzy: ", Mielonka.numInstances
class Mielonka
    numInstances = 0<br>def init (sel
          init (self):
          Mielonka.numInstances = Mielonka.numInstances + 1
>>> import mielonka
>>> a = mielonka.Mielonka()
>>> b = mielonka.Mielonka()
\gg > c = mielonka. Mielonka()
>>> mielonka.printNumInstances()
Liczba utworzonych egzemplarzy: 3
```
Całą tę pracę można również wykonać za pomocą wywołania poprzez egzemplarz, tak jak zwykle:

```
class Mielonka:
    numInstances = 0
   def __init__(self):
        Mielonka.numInstantes = Mielonka.numInstantes + 1 def printNumInstances(self):
         print "Liczba utworzonych egzemplarzy: ", Mielonka.numInstances
>>> from mielonka import Mielonka
\gg a, b, c = Mielonka(), Mielonka(), Mielonka()
>>> a.printNumInstances()
Liczba utworzonych egzemplarzy: 3
>>> b.printNumInstances()
Liczba utworzonych egzemplarzy: 3
>>> Mielonka().printNumInstances()
Liczba utworzonych egzemplarzy: 4
```
Niektórzy teoretycy języka narzekają, że coś takiego oznacza, iż Python nie ma metod klasy, a tylko metody egzemplarza. Podejrzewamy, że w rzeczywistości mają na myśli to, iż klasy w języku Python działają w taki sam sposób, jak w innych językach. Python ma rzeczywiście obiekty metody związanej i niezwiązanej, łącznie z dobrze zdefiniowaną semantyką. Kwalifikowanie klas daje nam metodę niezwiązaną, która jest specjalnym rodzajem funkcji. Python rzeczywiście ma atrybuty klasy, chociaż funkcje w klasach oczekują egzemplarza jako argumentu.

Python także udostępnia moduły jako narzędzie do podziału przestrzeni nazw, zatem w zasadzie nie ma potrzeby opakowywania funkcji w klasy, chyba że wprowadzają one zachowanie obiektowe. Proste funkcje w modułach zwykle wykonują większość tego, co mogą wykonać metody klasy bez egzemplarza. W pierwszym przykładzie podanym w tym podrozdziale printNumInstances jest od razu związana z klasą, ponieważ istnieje w tym samym module.

## Metody, klasy i zagnieżdżone zakresy

Klasy wprowadzają lokalny zakres tak, jak to czynią funkcje. Należy więc przygotować się na to, że takie same niespodzianki związane z zakresem mogą wystąpić w ciele instrukcji class. Oprócz tego metody są głębiej zagnieżdżonymi funkcjami, zatem pojawiają się w nich takie same problemy, jak w funkcjach. Zaskoczenie staje się powszechne, gdy zagnieżdżane są klasy. W podanym niżej przykładzie funkcja generate powinna zwracać egzemplarz zagnieżdżonej klasy Mielonka. W ramach jej kodu nazwa klasy Mielonka jest przypisana w lokalnym zakresie funkcji generate. W ramach funkcji method w klasie nazwa klasy Mielonka nie jest jednak widoczna; method ma dostęp tylko do swojego własnego zakresu lokalnego, do zakresu otaczającego funkcję generate i do nazw wbudowanych:

```
def generate():
    class Mielonka:
       count = 1 def method(self): # nazwa Mielonka niewidoczna:
            print Mielonka.count # nie lokalna (def), globalna (moduł),
                                     wbudowana
    return Mielonka()
generate().method()
C:\python\examples> python nester.py
Traceback (innermost last):
  File "nester.py", line 8, in ?
    generate().method()
   File "nester.py", line 5, in method
    print Mielonka.count # nie lokalna (def), globalna (moduł), wbudowana
NameError: Mielonka
```
#### Rozwiązanie

Najważniejszą informacją, którą możemy tu przekazać, jest to, aby pamiętać o regule LGB; działa ona w klasach i funkcjach metod tak samo, jak w prostych funkcjach. Na przykład wewnątrz funkcji metody kod ma niekwalifikowany dostęp tylko do lokalnych nazw (w metodzie def), nazw globalnych (w otaczającym module) i nazw wbudowanych. Szczególnie brakuje tutaj otaczającej instrukcji class; aby dostać się do atrybutów klasy, metody muszą kwalifikować self, czyli egzemplarz. Aby wywołać jedną metodę z innej, wywołujący musi skierować wywołanie przez self (np. self.method()).

Istnieje wiele sposobów, aby podany wyżej przykład zaczął działać. Jednym z najprostszych jest przesunięcie nazwy Mielonka poza zakres otaczającego ją modułu za pomocą deklaracji globalnych. Metoda method rozpoznaje nazwy w otaczającym module zgodnie z regułą LGB, zatem odwołania do Mielonka działają wówczas poprawnie:

```
def generate():<br>global Mielonka
                                           # wymusza zakres modułu dla Mielonka
     class Mielonka:
         count = 1def method(self):<br>print Mielonka.count
                                            print Mielonka.count # działa: w globalnej (dołączony moduł)
     return Mielonka()
generate().method() # drukuje 1
```
Być może lepiej byłoby przebudować przykład w taki sposób, aby klasa Mielonka była zdefiniowana na najwyższym poziomie modułu za pomocą właściwości zagnieżdżania jej poziomu, a nie za pomocą deklaracji global. Zarówno zagnieżdżona funkcja method, jak i generate z najwyższego poziomu znajdują nazwę Mielonka w swoich globalnych zakresach:

```
def generate():
    return Mielonka()
class Mielonka: # definicja na najwyższym poziomie modułu
   count = 1def method(self):<br>print Mielonka.count
                                # działa: w globalnej (dołączony moduł)
generate().method()
```
Możemy również pozbyć się odwołania do Mielonka w method, używając specjalnego atrybutu \_\_class\_\_, który, jak pokazaliśmy, zwraca obiekt klasy egzemplarza:

```
def generate():
     class Mielonka:
       count = 1 def method(self):
             print self.__class__.count # działa: kwalifikuje dla uzyskania
klasy
     return Mielonka()
generate().method()
```
Aby wykonać to zadanie, można także użyć sztuczki ze zmiennym domyślnym argumentem, pokazanej w rozdziale 4. Jest to jednak tak skomplikowane, że prawie nam wstyd pokazywać to Czytelnikom. Podane wyżej rozwiązania mają zazwyczaj większy sens:

```
def generate():
      class Mielonka:
          count = 1 fillin = [None]
          def method(self, klass=fillin): # zachowanie z otaczającego zakresu<br>print klass[0].count # działa: wartość domyślna włączona
                                                          print klass[0].count # działa: wartość domyślna włączona
      Mielonka.fillin[0] = Mielonka
      return Mielonka()
generate().method()
```
Zwracamy uwagę Czytelników na to, że nie możemy napisać klass=Mielonka w nagłówku def metody method, ponieważ nazwa Mielonka nie jest także widoczna w ciele Mielonka; nie jest to nazwa lokalna (w ciele klasy), ani globalna (w otaczającym module), ani wbudowana. Nazwa Mielonka istnieje tylko w lokalnym zakresie funkcji generate, której nie może widzieć ani zagnieżdżona klasa, ani jej metoda. Reguła LGB działa w ten sam sposób dla nich obydwu.

# Podsumowanie

Ten rozdział był poświęcony dwóm specjalnym obiektom w języku Python: klasom i egzemplarzom, a także narzędziom języka, które je tworzą i przetwarzają. Obiekty klasy są tworzone za pomocą instrukcji class, określają domyślne zachowanie i służą jako generatory wielu egzemplarzy obiektów. Łącznie te dwa twory obsługują środowisko programowania obiektowego i umożliwiają ponowne użycie kodu. Mówiąc w skrócie: klasy pozwalają na wprowadzanie nowych obiektów, które eksportują zarówno dane, jak i zachowania.

Mówiąc o głównych różnicach tych obiektów, należy podkreślić, że klasy obsługują tworzenie wielu kopii obiektów, mogą być specjalizowane na podstawie dziedziczenia oraz mogą przeciążać operatory. Każda z tych właściwości została omówiona w tym rozdziale. Ponieważ wszystkie klasy są przestrzeniami nazw, pokazano również sposoby, dzięki którym klasy rozszerzają znaczenie modułu oraz przestrzeni nazw funkcji. Na zakończenie przedstawiono kilka zagadnień z dziedziny projektowania obiektowego, m.in. kompozycję i delegację, podając sposób ich wprowadzania w języku Python.

Następny rozdział kończy opis rdzenia języka krótkim przeglądem obsługi wyjątków — prostego narzędzia używanego raczej przy przetwarzaniu zdarzeń, niż przy tworzeniu składników programu. Podsumowując to, co zostało pokazane w tym rozdziale, podajemy krótki słowniczek terminów dotyczących klas i używanych w języku Python:

#### Klasa

Obiekt (i instrukcja), która definiuje dziedziczone atrybuty.

Egzemplarz

Obiekty utworzone z klasy, które dziedziczą jej atrybuty i posiadają swoją własną przestrzeń nazw.

#### Metoda

Atrybut obiektu klasy, który jest związany z obiektem funkcji.

self

Zgodnie z konwencją, nazwa nadawana wynikowemu egzemplarzowi obiektu w metodach.

#### Dziedziczenie

Odbywa się wówczas, gdy egzemplarz lub klasa uzyskuje dostęp do atrybutów klasy za pomocą kwalifikacji.

Klasa nadrzędna

Klasa, od której inna klasa dziedziczy atrybuty.

Klasa podrzędna

Klasa, która dziedziczy nazwy atrybutów z innej klasy.

# Ćwiczenia

Chcemy, by Czytelnicy w tej sesji ćwiczeń utworzyli kilka klas i poeksperymentowali z pewnym gotowym kodem. Oczywiście problem z gotowym kodem jest taki, że musi on istnieć. Aby pracować z klasą opisaną w ćwiczeniu 5., należy albo pobrać jej kod źródłowy z Internetu (patrz Wstęp), albo wpisać go ręcznie (jest on całkiem krótki). Programy stają się coraz bardziej zaawansowane, zatem należy sprawdzać rozwiązania podane na końcu książki. Osobom bardzo zajętym polecamy szczególnie ostatnie ćwiczenie na temat kompozycji — dostarczy im ono nieco rozrywki (oczywiście Autorzy znają już odpowiedzi).

- 1. Podstawy. Utworzyć klase o nazwie Adder, która eksportuje metode add (self, x, y), drukującą komunikat "Nie zaimplementowano". Następnie zdefiniować dwie klasy podrzędne w stosunku do Adder, które wprowadzają metodę add:
	- ListAdder z metodą add, która zwraca połączenie swoich dwóch argumentów będących listami,
	- DictAdder z metodą add, która zwraca nowy słownik z pozycjami istniejącymi w swoich dwóch argumentach słownikowych (można użyć dowolnej definicji dodawania).

Wykonać kilka doświadczeń, tworząc w trybie interakcyjnym egzemplarze wszystkich trzech klas i wywołując ich metody add. Na zakończenie rozszerzyć swoje klasy tak, aby zapisać obiekt w konstruktorze (lista lub słownik) i przeciążyć operator + w celu zastąpienia metody add. Gdzie (tzn. w których klasach) znajduje się najlepsze miejsce na wstawianie konstruktorów i metod przeciążania operatora? Jakie rodzaje obiektów można dodać do egzemplarzy klas?

- 2. Przeciążanie operatora. Utworzyć klasę o nazwie Mylist, która "opakowuje" listę języka Python: powinna ona przeciążać większość operatorów listy i operacji: +, indeksowanie, iterację i wycinanie, oraz metody listy, takie jak append i sort. Spis wszystkich możliwych metod, które dopuszczają przeciążanie, znajduje się w podręczniku systemowym języka Python. Zapewnić, by konstruktor tworzonej klasy pobierał istniejącą listę (lub egzemplarz Mylist) i kopiował jej składniki do członka egzemplarza. Poeksperymentować z utworzoną klasą w trybie interakcyjnym, próbując znaleźć odpowiedzi na następujące pytania:
	- Dlaczego kopiowanie wartości początkowej jest tutaj tak istotne?
	- Czy można tu użyć pustego wycinka (np. start[:]) do skopiowania wartości początkowej, jeśli jest to egzemplarz Mylist?
	- Czy istnieje jakiś ogólny sposób na skierowanie wywołań metody listy do opakowanej listy?
	- Czy można dodawać Mylist i zwykłą listę? Co można powiedzieć o dodawaniu egzemplarza listy i Mylist?
	- Jakie typy obiektu powinny zwracać operatory, takie jak + i wycinanie? Co można w tym kontekście powiedzieć o indeksowaniu?
- 3. Klasy podrzędne. Utworzyć klasę podrzędną klasy Mylist z ćwiczenia 2. i nazwać ją MylistSub. Powinna ona rozszerzać Mylist w taki sposób, aby można było przesyłać komunikat do stdout przed wywołaniem każdej przeciążonej operacji. Oprócz tego podklasa powinna zliczać liczbę wywołań. MylistSub powinna dziedziczyć zachowania podstawowej metody z Mylist, czyli np. dodawanie sekwencji do MylistSub powinno powodować wydruk komunikatu, zwiększenie zawartości licznika dla wywołań operacji + i uruchomienie metody klasy nadrzędnej. Dodatkowo należy także wprowadzić nową metodę, która wyświetla liczniki operacji na stdout. Wykonać w trybie interakcyjnym kilka doświadczeń z utworzoną klasą. Czy liczniki zliczają wywołania dla danego egzemplarza, czy dla klasy (tzn. wszystkich egzemplarzy klasy)? Jak należy zaprogramować oba warianty?

Wskazówka: zależy to od tego, do którego obiektu są przypisani członkowie licznika, bowiem członkowie klasy są współdzieleni przez egzemplarze, członkowie self są danymi egzemplarza.

- 4. Metody metaklasy. Utworzyć klasę o nazwie Meta z metodami, które przechwytują każdą kwalifikację atrybutu (zarówno przy pobieraniu, jak i przypisaniu). Klasa ma wpisywać do stdout komunikat zawierający argumenty tych metod. Utworzyć egzemplarz Meta i wykonać interakcyjnie kilka doświadczeń z kwalifikowaniem. Co się dzieje przy próbie użycia egzemplarza w wyrażeniach? Wypróbować dodawanie, indeksowanie i wycinanie egzemplarza utworzonej klasy.
- 5. Zbiory obiektów. Wykonać doświadczenie z klasą zbioru opisaną w tym rozdziale (z podrozdziału "Rozszerzanie wbudowanych typów obiektów"). Uruchomić polecenia wykonujące podane niżej operacje:
	- a. Utworzyć dwa zbiory liczb całkowitych i obliczyć ich przecięcie i złączenie za pomocą wyrażeń operatorowych & i |.
	- b. Utworzyć zbiór z łańcucha i wykonać eksperyment z indeksowaniem tego zbioru. Jakie metody klasy są wywołane?
	- c. Spróbować wykonać iterację pozycji w zbiorze łańcuchowym, używając pętli for. Jakie metody działają tym razem?
	- d. Należy obliczyć przecięcie i złączenie zbioru łańcuchowego i prostego łańcucha. Czy to działa?
	- e. Rozszerzyć zbiór za pomocą klas podrzędnych, by obsługiwał dowolną liczbę operandów, posługując się argumentem \*args. Wskazówka: patrz wersje funkcji dla tych algorytmów podane w rozdziale 4. Obliczyć przecięcia i złączenia wielu operandów za pomocą klasy podrzędnej zbioru. W jaki sposób można obliczyć przecięcie trzech lub więcej zbiorów, wiedząc, że operator & działa tylko dwustronnie?
	- f. W jaki sposób należy emulować inne operacje na listach w klasie zbioru? Wskazówka: \_\_add\_\_ może wyłapywać łączenie, a \_\_getattr\_\_ może przekazywać większość wywołań metody listy poza opakowaną listę.
- 6. Powiązania drzewa klas. W przypisie w podrozdziale na temat dziedziczenia wielokrotnego wspomniano, że klasy mają atrybut \_\_bases\_\_, który zwraca krotkę obiektów klas nadrzędnych klasy (tych w nawiasach w nagłówku klasy). Użyć \_\_bases\_\_ do rozszerzenia klasy domieszkowej Lister w taki sposób, by drukowała ona także nazwy klas bezpośrednio nadrzędnych dla klasy egzemplarza. Po wykonaniu tego zadania pierwszy wiersz reprezentacji łańcuchowej powinien wyglądać następująco:

<Instance of Sub(Super, Lister), address 7841200:

Co można więcej powiedzieć o wypisywaniu atrybutów klasy?

- 7. Kompozycja. Zasymulować scenariusz zamawiania posiłku w barze, definiując cztery klasy:
	- Lunch: pojemnik i klasa kontrolera,
	- Klient: aktor, który kupuje jedzenie,
	- Pracownik: aktor, u którego klient zamawia,
	- Jedzenie: to, co zamawia klient.

Jako początkowa wskazówka niechaj posłużą podane niżej klasy i metody, które Czytelnik będzie definiował:

```
class Lunch:
    def init (self) # utworzenie/osadzenie Klienta i Pracownika
    def zamowienie(self, jedzenieNazwa) # start zamawiania przez Klienta<br>def wynik(self) # zapytanie Klienta, jaki rodzaj Jedzenia chce j
                            # zapytanie Klienta, jaki rodzaj Jedzenia chce jeść
class Klient:
    def init (self) # inicjacja: moje jedzenie = None
     def skladaZamowienie(self, jedzenieNazwa, pracownik) # zamówienie
     def printJedzenie(self) # drukowanie nazwy mojego jedzenia
class Pracownik:
     def bracZamowienie(self, jedzenieNazwa) # podaje żądane Jedzenie
class Jedzenie:<br>def init (self, nazwa)
                                       # zachowuje nazwę jedzenia
```
Symulacja zamówienia ma działać następująco:

- Konstruktor klasy Lunch powinien tworzyć i osadzać egzemplarze z klas Klient i Pracownik oraz eksportować metodę zamowienie. Wywołana metoda zamowienie powinna poprosić, aby Klient złożył zamówienie, korzystając z metody skladaZamowienie. Metoda skladaZamowienie z klasy Klient powinna w odpowiedzi zapytać obiekt Pracownik o nowy obiekt Jedzenie, wywołując metodę bracZamowienie z klasy Pracownik.
- Obiekty Jedzenie powinny przechowywać łańcuch, będący nazwą posiłku (np. "burritos"), przekazywany kolejno z Lunch.zamowienie do Klient.skladaZamowienie, do Pracownik.bracZamowienie i na koniec do konstruktora Jedzenie. Klasa najwyższego poziomu Lunch powinna także eksportować metodę zwaną wynik, która prosi klienta o wydrukowanie nazwy posiłku, który otrzymał od klasy Pracownik (może być to użyte do testowania symulacji).
- Zauważmy, że klasa Lunch musi albo przekazać klasę Pracownik do klasy Klient, albo przekazać samą siebie do klasy Klient, by umożliwić klasie Klient wywoływanie metod klasy Pracownik.
- 8. Poeksperymentować z klasami w trybie interakcyjnym, importując klasę Lunch. Wywołać jej metodę zamowienie, by uruchomić całe działanie, a następnie wywołać metodę wynik w celu sprawdzenia, czy Klient otrzymał to, co zamówił. W tej symulacji Klient jest aktywnym agentem; w jaki sposób zmienią się klasy, gdyby Pracownik był obiektem, który inicjuje relację klient-pracownik?